Министерство сельского хозяйства Российской Федерации федеральное государственное бюджетное образовательное учреждение высшего образования Казанская государственная академия ветеринарной медицины имени Н.Э. Баумана

«УТВЕРЖДАЮ» проректор по учебно-воспитательной работе и молодежной политике  $\alpha$  Л $\beta$  /Л.Р. Загидуллин/ « 20 » февраля 2024 г.

## РАБОЧАЯ ПРОГРАММА ДИСЦИПЛИНЫ

Среднее профессиональное образование Наименование дисциплины: ЕН.02 Информатика Наименование специальности: 36.02.01 Ветеринария Квалификация выпускника: ветеринарный фельдшер Форма обучения: очная Уровень подготовки: базовый

Казань 2024

Рабочая программа дисциплины «Информатика»

Составил:

к.вет.н., доцент

( May A.C. Makapon

Рецензенты:

- доцент кафедры Цифровое управление процессами АПК ФГБОУ ВО Вавиловский университет, Е.К. Берднова,

- доцент кафедры организации ветеринарного дела ФГБОУ ВО Казанская ГАВМ, к.в.н., С.М. Домолазов

Рассмотрена и одобрена на заседании кафедры Экономики, организации, менеджмента и информационных технологий, протокол № 7 « ОГ »  $02$  2024 г.

Зав. кафедрой, д.биол.н., доцент

 $\frac{f\ell Qg}{h}$   $M.$ III. Мадышев

Одобрена на заседании методической комиссии факультета СПО, протокол No 2 u do » 02 2024 r.

Председатель методической комиссии, доцент Феев Г.М. Закирова

Декан факультета СПО, профессор « do » 02 2024 г.

ДА Д.Д. Хайруллин

Согласовано:

Заведующий библиотекой

полнись лата

Ч.А. Харисова

# **Содержание**

## Стр.

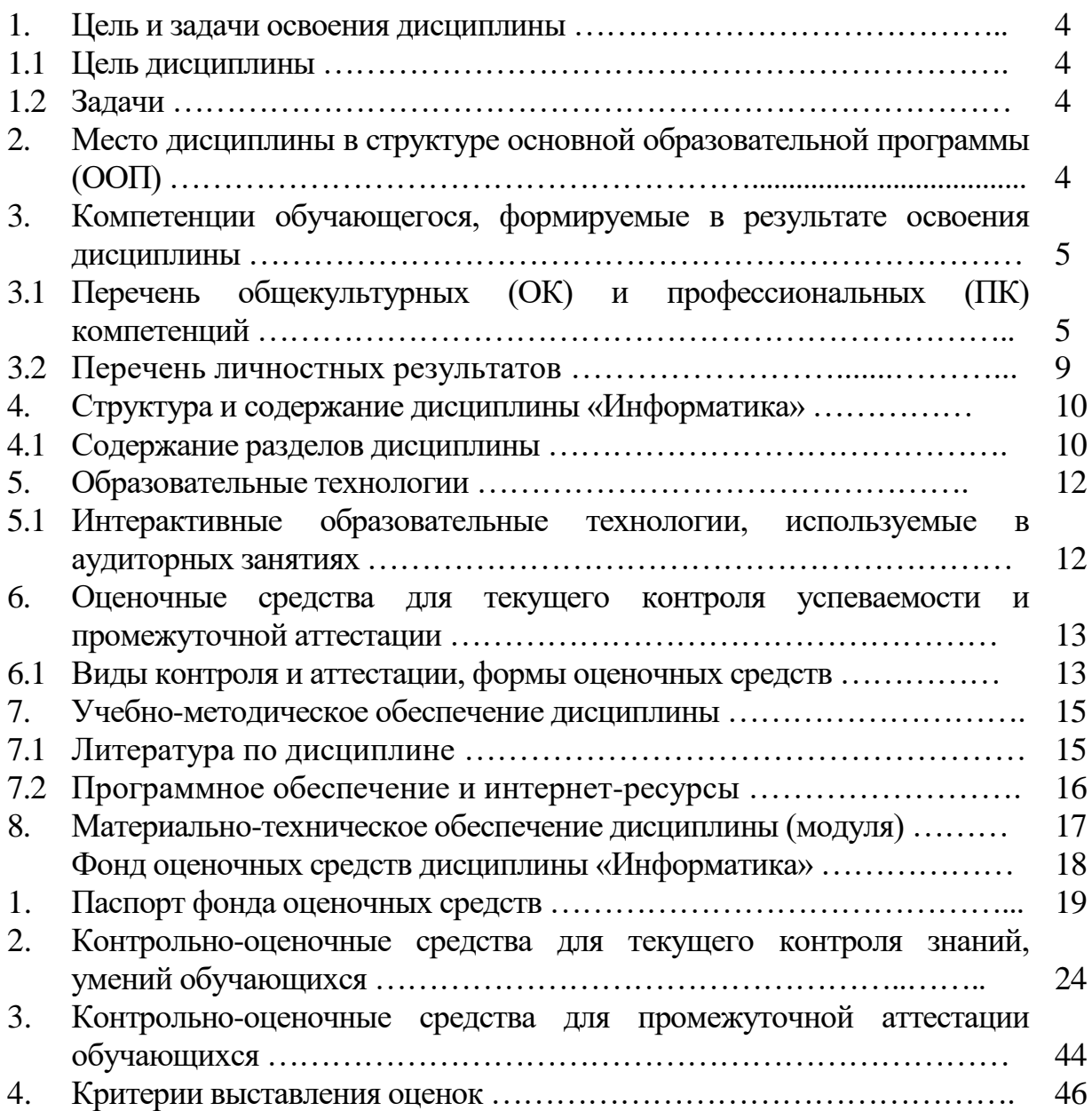

## **1. ЦЕЛЬ И ЗАДАЧИ ОСВОЕНИЯ ДИСЦИПЛИНЫ**

#### **1.1 Цель дисциплины**

**Целью** учебной дисциплины «Информатика» является ознакомление студентов с основными, базовыми понятиями информатики, техническими и программными средствами реализации информационных процессов, содействовать накоплению знаний и навыков.

#### **1.2 Задачи:**

- формирование базовых знаний о видах и свойствах информации, процессах ее сбора, передачи, обработки и накопления;

- формирование знаний о технических и программных средствах реализации информационных процессов;

- ознакомление с устройством, основными характеристиками и принципами функционирования ЭВМ;

- получение знаний о системных и прикладных программных средствах персонального компьютера;

- приобретение базовых знаний о моделях решения функциональных и вычислительных задач;

- ознакомление с функционированием локальных и глобальных сетей;

- практическое изучение на персональном компьютере работы с операционной системой, офисными программами на уровне уверенного пользователя, изучение современных технологий разработки программ.

## **2. МЕСТО ДИСЦИПЛИНЫ В СТРУКТУРЕ ОСНОВНОЙ ОБРАЗОВАТЕЛЬНОЙ ПРОГРАММЫ ООП**

Дисциплина «Информатика» входит в математический и общий естественнонаучный цикл.

Дисциплина является обязательной для студентов очной формы обучения и изучается ими на первом году обучения. Она базируется на знаниях, полученных при изучении предмета "Информатика" по программе средней школы. Для освоения дисциплины необходимо иметь знания по информатике, математике и иностранному языку в объёме средней школы.

В результате изучения дисциплины студент должен **знать:**

- основные понятия теории информации и информатики;

- аппаратное и программное обеспечение персонального компьютера;

-основные технологии создания, редактирования, оформления сохранения, передачи информационных объектов различного типа с помощью современных программных средств информационных и коммуникационных технологий;

-локальные и глобальные компьютерные сети, аппаратные и программные средства организации компьютерных сетей.

В результате изучения дисциплины студент должен **уметь:**

- использовать персональный компьютер для решения прикладных задач в своей профессиональной области;

- работать с объектами операционной системы;

- просматривать, создавать, редактировать, производить расчеты, сохранять записи в текстовом редакторе, электронных таблицах и базах данных;

- осуществлять поиск необходимой информации в сети Интернет;

- пользоваться услугами электронной почты и поисковых систем;

- решать простые логические задачи, создавать модели решения учебных задач и реализовывать их на компьютере.

В результате изучения дисциплины студент должен **владеть:**

- приемами работами с программным обеспечением персонального компьютера;

- приемами устранения неполадок и сбоев в работе компьютера;

- приемами работы с поисковыми системами, электронной почтой; навыками работы с электронными учебными ресурсами;

- современными навыками обработки информации, а также защиты информации от злоумышленных действий и предотвращения ее несанкционированной модификации.

Теоретические знания и практические навыки, полученные студентами при ее изучении, должны быть использованы в процессе изучения последующих дисциплин по учебному плану, при подготовке курсовых работ и дипломной работы, выполнении научной студенческой работы.

В рамках дисциплины студенты должны освоить современные информационные технологии, базирующиеся на применении электронновычислительной техники, математического, программного и информационного обеспечения, а также средств и систем связи. Они должны получить прочные, уверенные навыки электронной обработки информации и решения профессиональных и управленческих задач – как на отдельных ПК, так и при работе в локальных вычислительных сетях и глобальной информационной сети Интернет.

Предметом дисциплины являются информационные отношения, складывающиеся в процессе деятельности по сбору, накоплению, передаче, обработке, хранению, выдаче и анализу информации, и информационные технологии, которые поддерживают эти отношения.

Организация изучения дисциплины предусматривает чтение лекций, проведение лабораторных занятий, самостоятельную работу студентов по темам дисциплины.

## **3. КОМПЕТЕНЦИИ ОБУЧАЮЩЕГОСЯ, ФОРМИРУЕМЫЕ В РЕЗУЛЬТАТЕ ОСВОЕНИЯ ДИСЦИПЛИНЫ «Информатика»**

**3.1 Перечень общекультурных (ОК) и профессиональных (ПК) компетенций**

| Код   | Содержание<br>компетенции | У мения                      | Знания               |
|-------|---------------------------|------------------------------|----------------------|
| OK 01 | Выбирать                  | Уметь: - распознавать задачу | знать:<br>актуальныи |

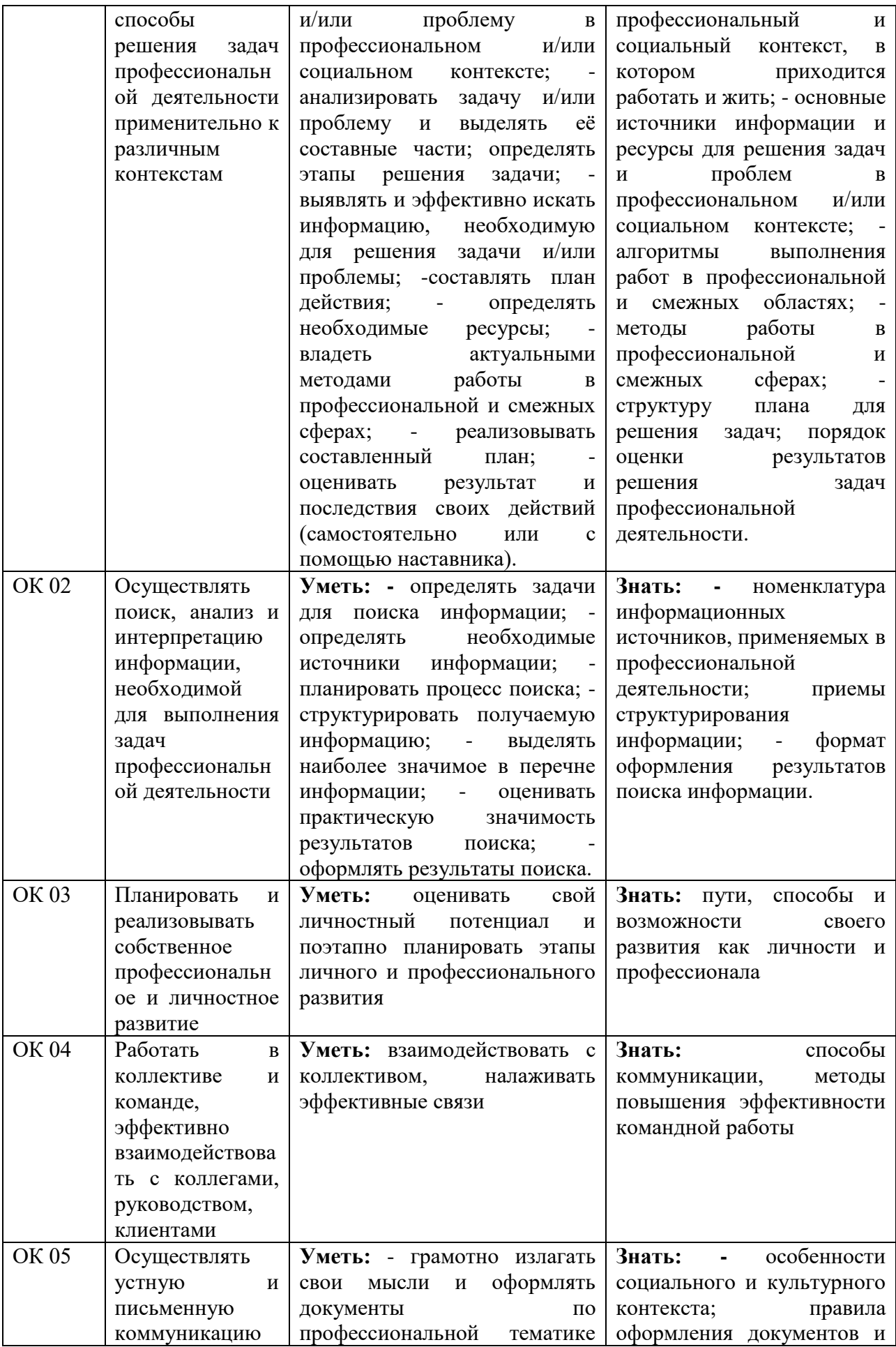

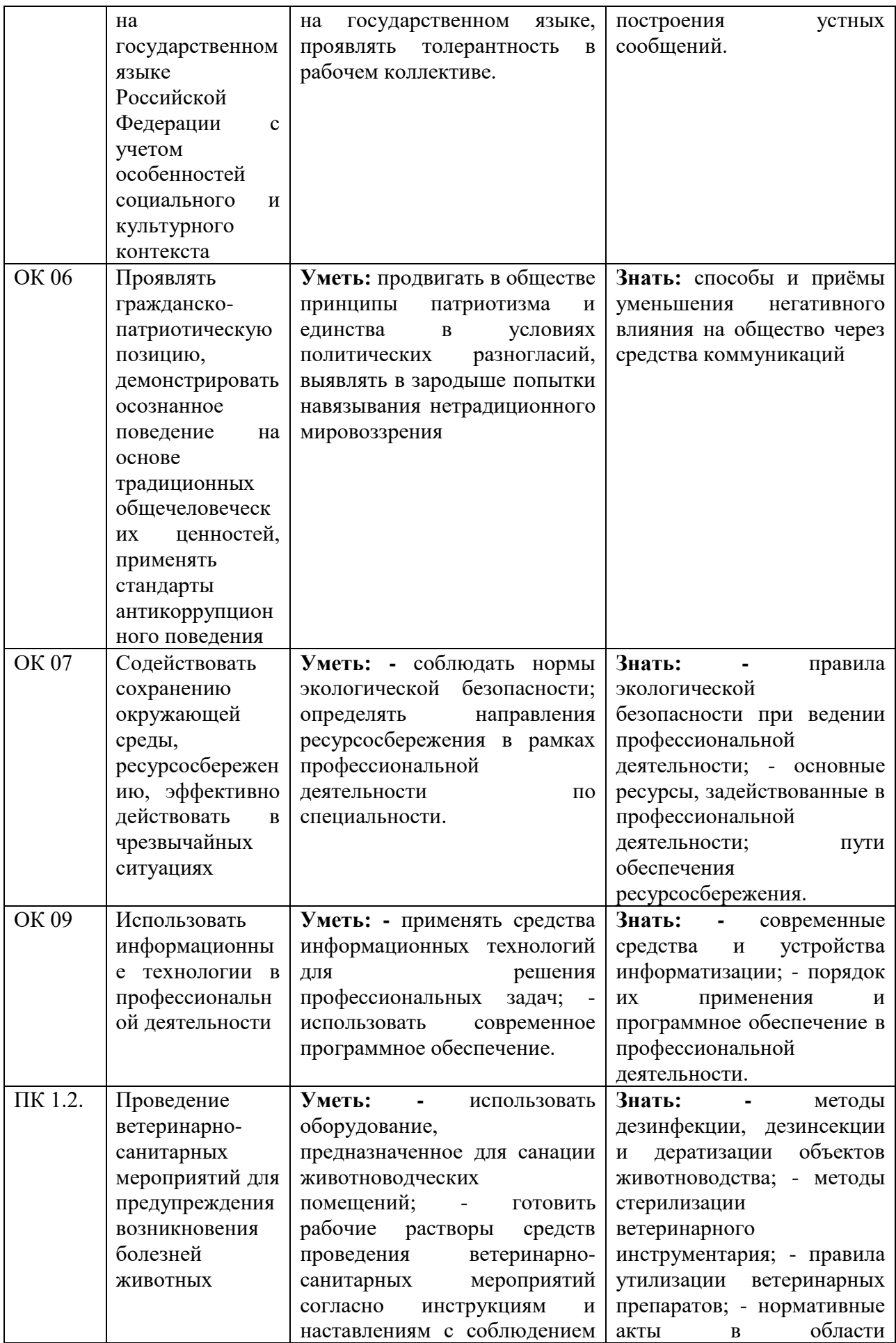

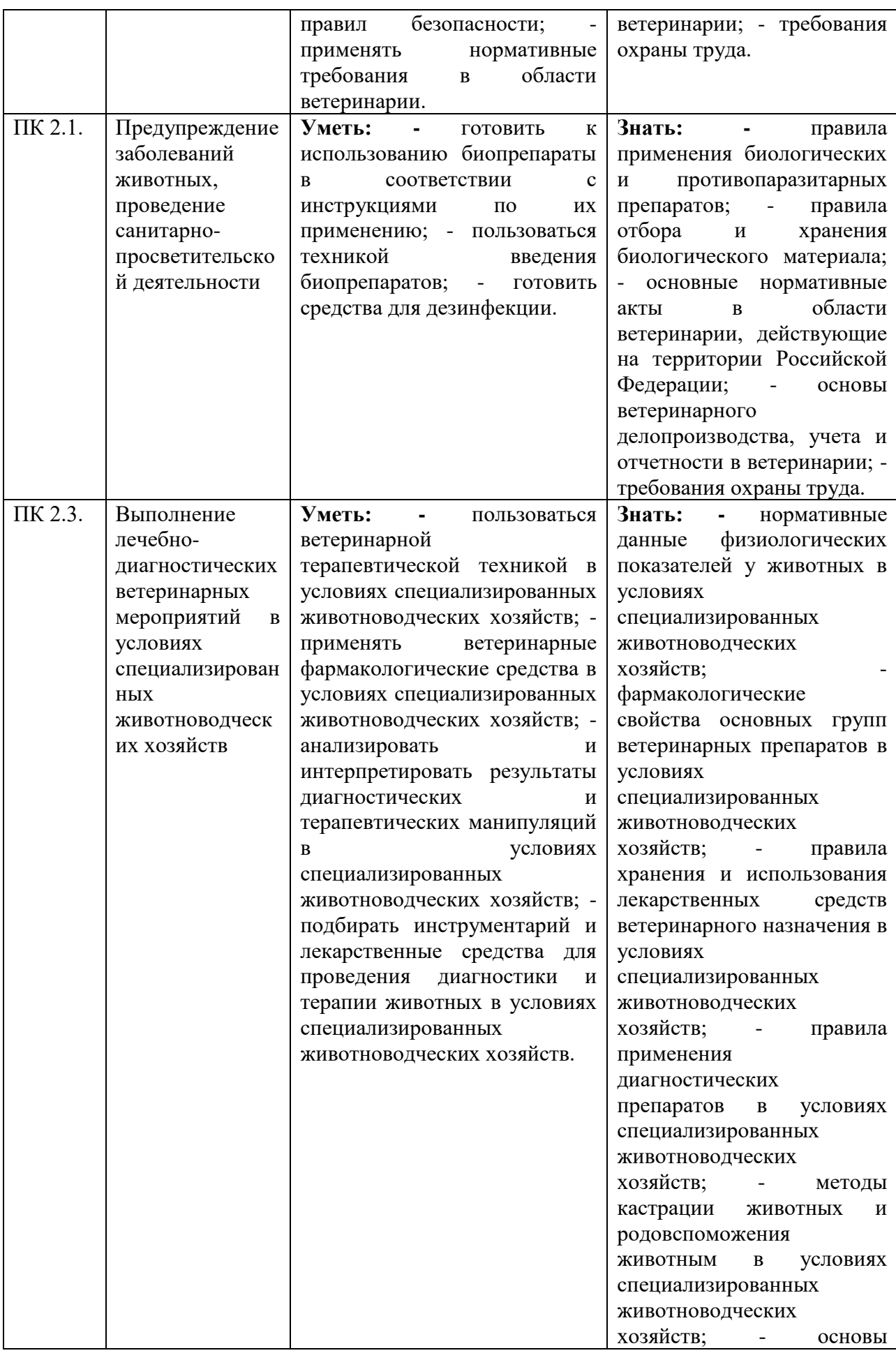

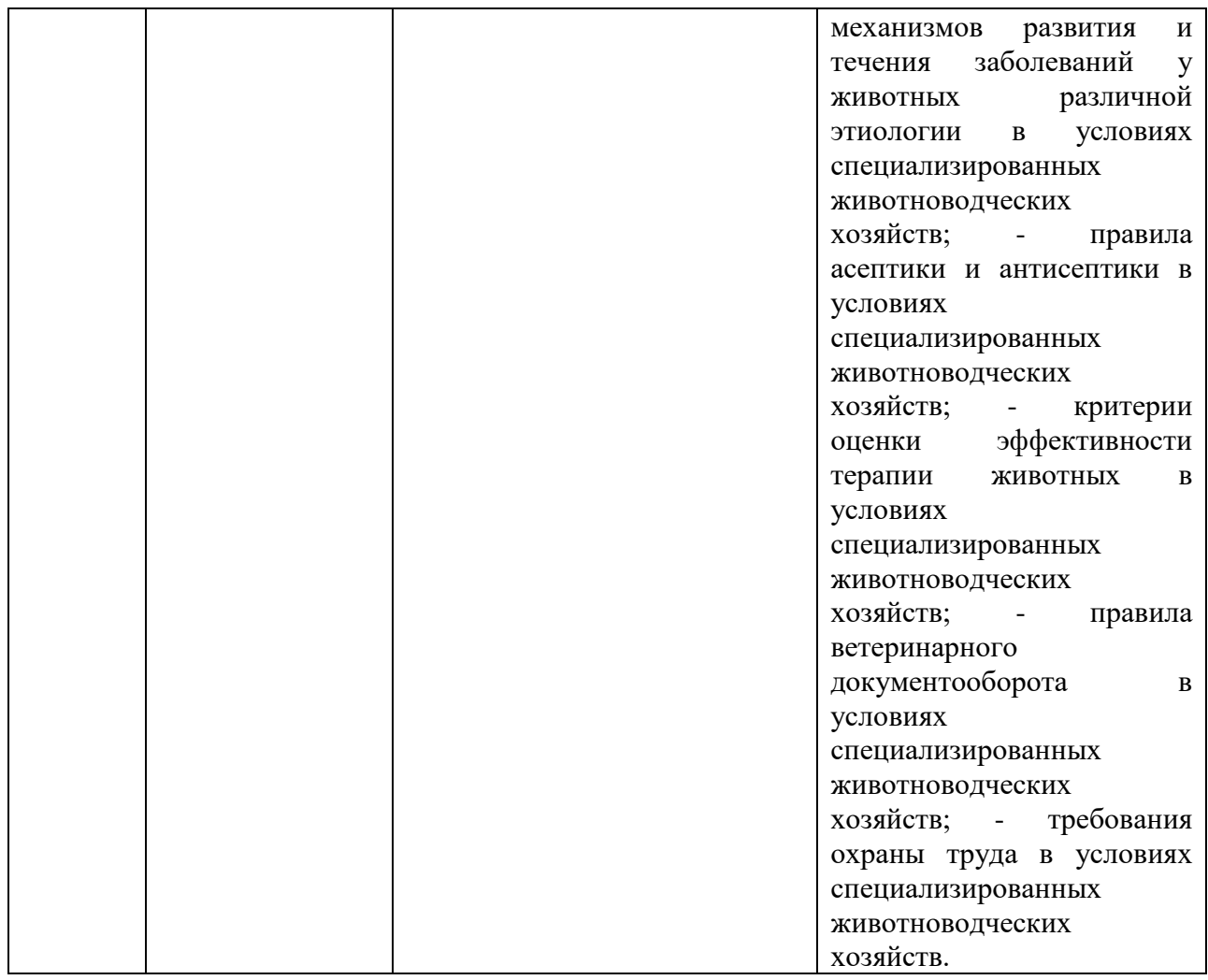

## **3.2. Перечень личностных результатов**

В рамках программы учебной дисциплины формируются личностные результаты

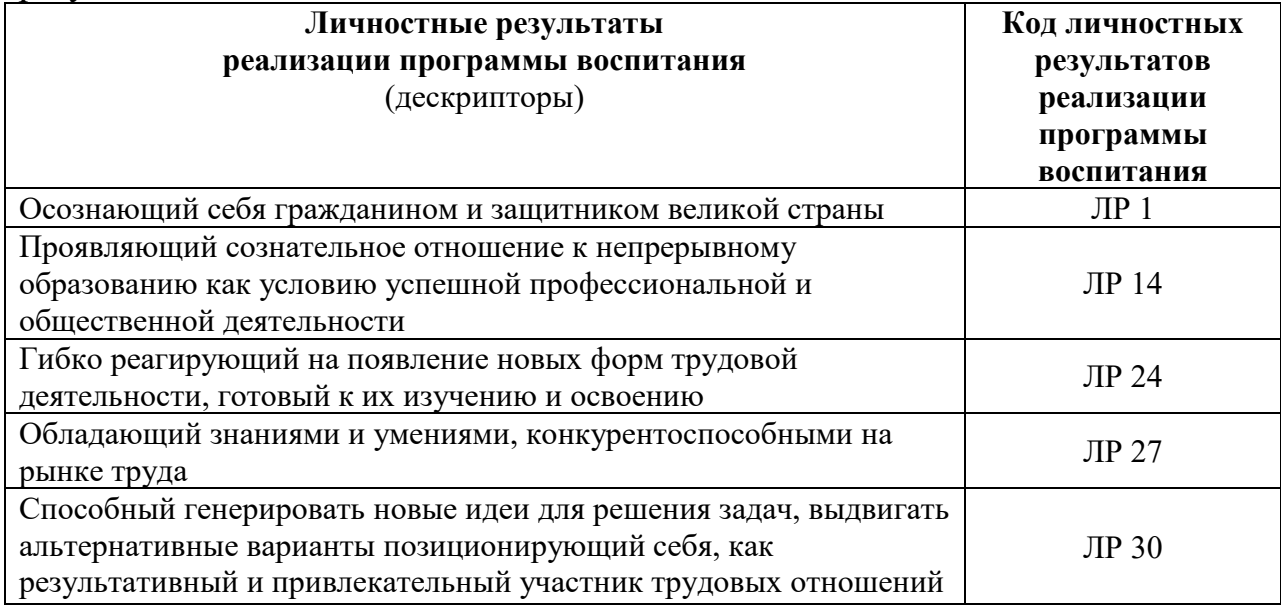

## **4. СТРУКТУРА И СОДЕРЖАНИЕ ДИСЦИПЛИНЫ ИНФОРМАТИКА**

## **ОБЪЕМ УЧЕБНОЙ ДИСЦИПЛИНЫ И ВИДЫ УЧЕБНОЙ РАБОТЫ**

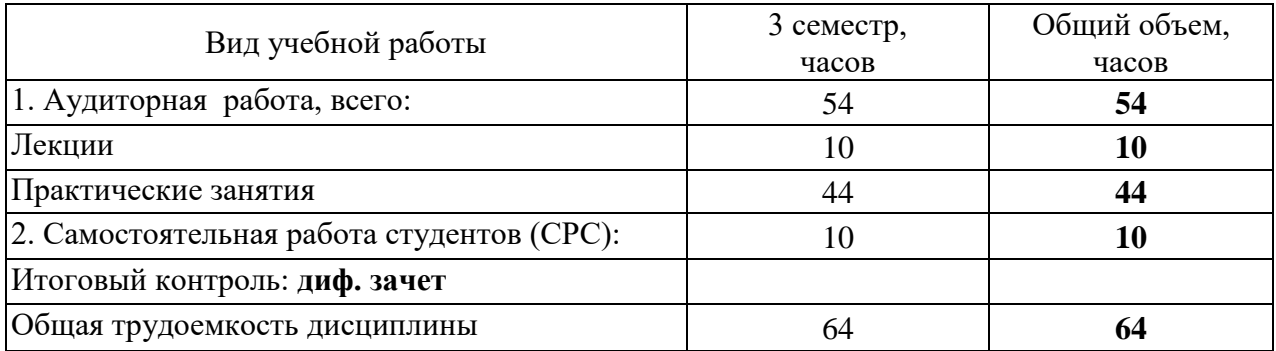

#### **4.1 Содержание разделов дисциплины**

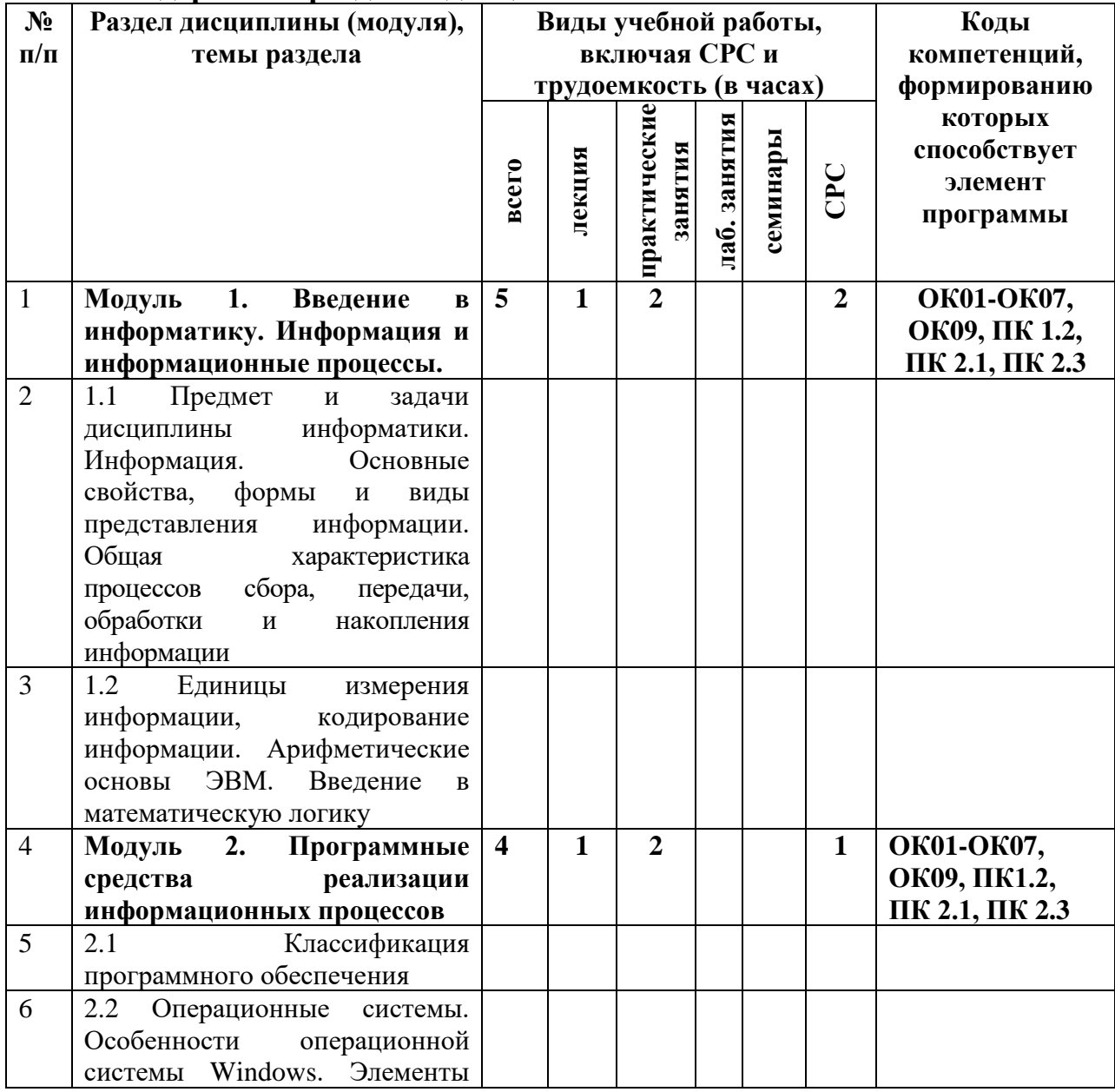

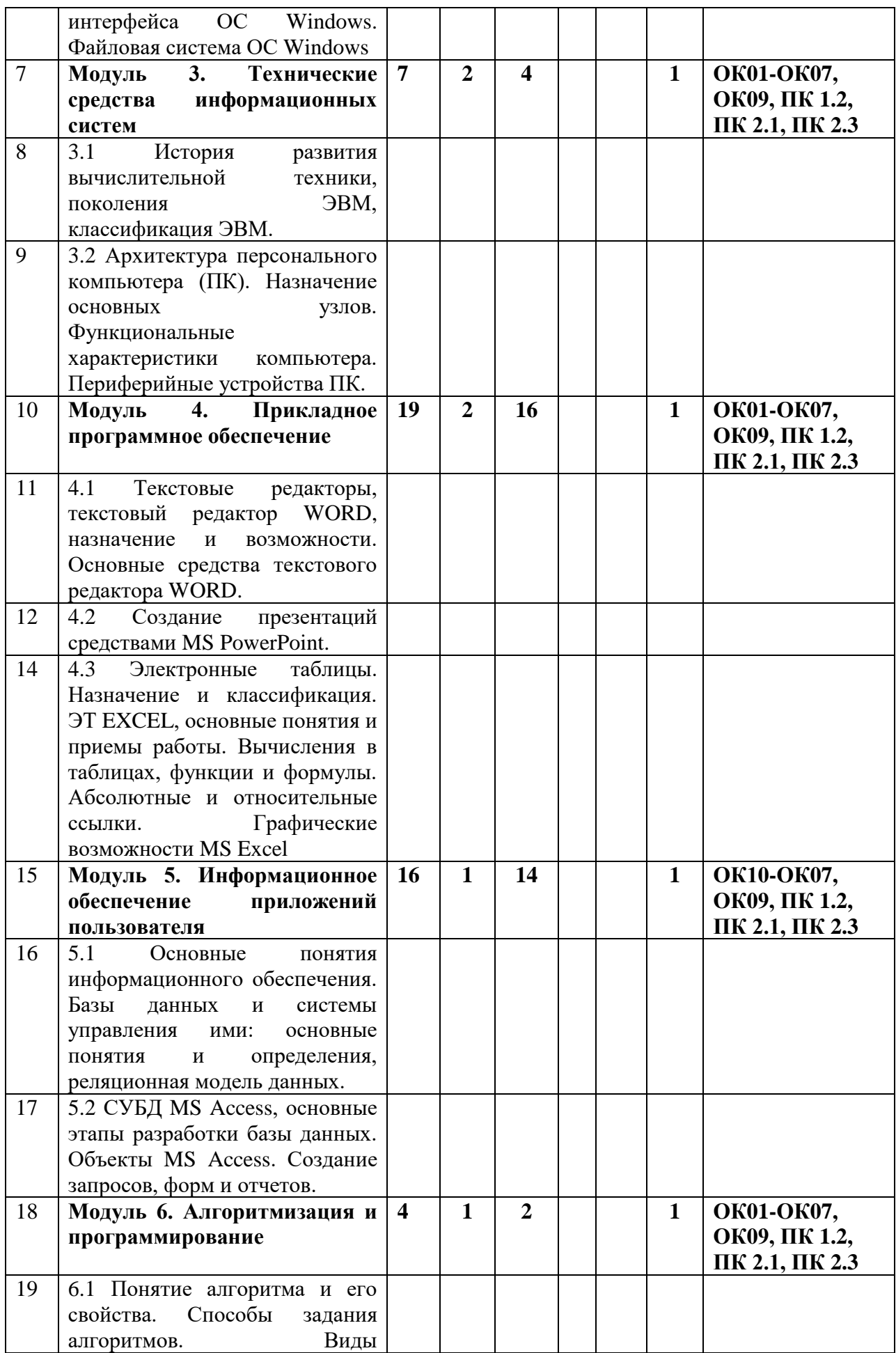

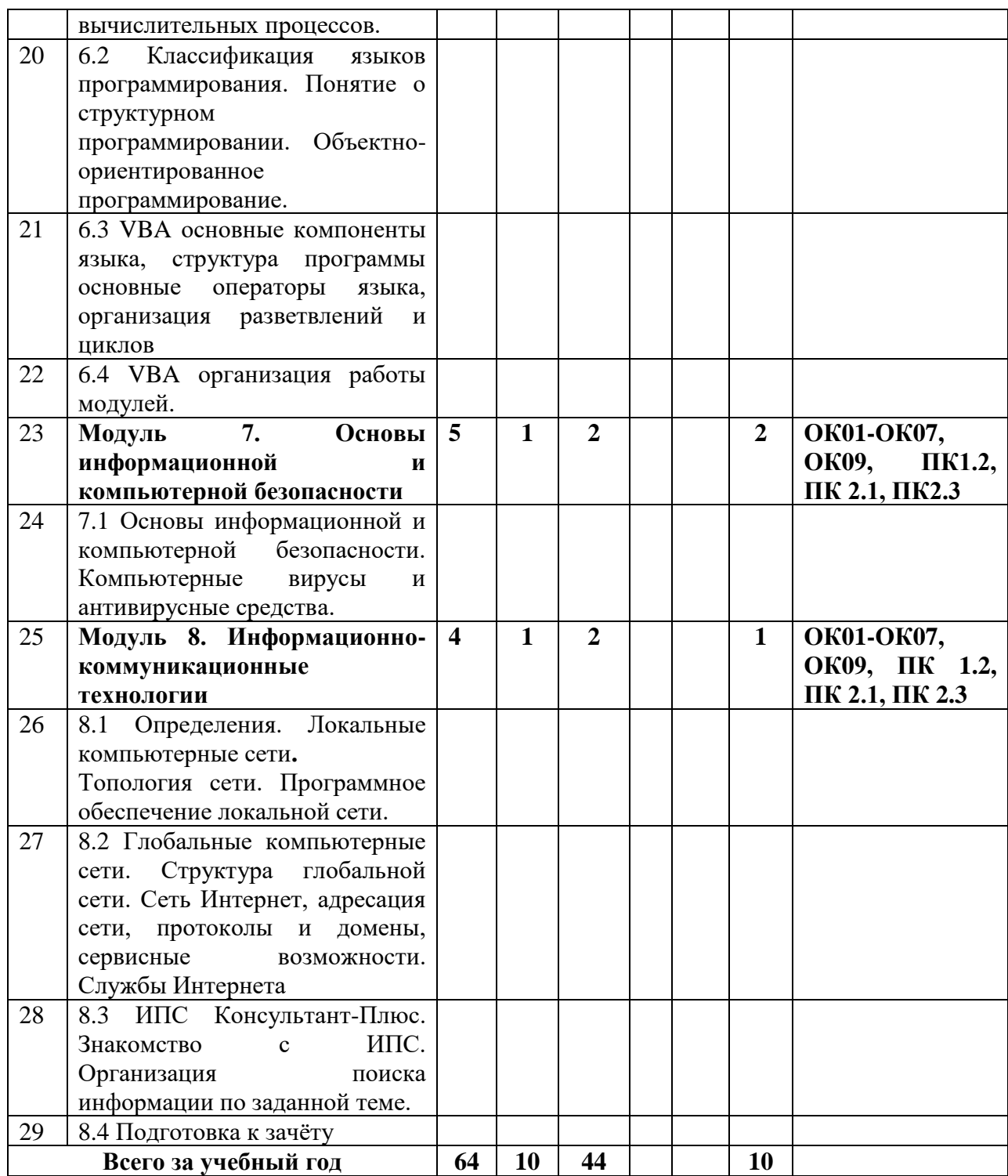

## **5. ОБРАЗОВАТЕЛЬНЫЕ ТЕХНОЛОГИИ**

#### **5.1 Интерактивные образовательные технологии, используемые в аудиторных занятиях**

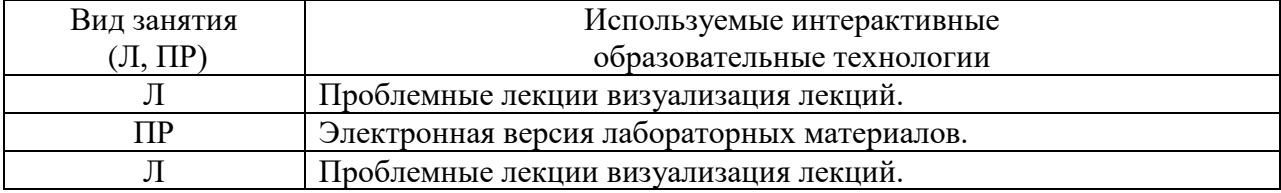

Использование интерактивных презентаций и видеофильмов по тематике занятий.

Использование тестовых заданий для промежуточного контроля остаточных знаний, решение ситуационных задач.

## 6. ОЦЕНОЧНЫЕ СРЕДСТВА ДЛЯ ТЕКУЩЕГО КОНТРОЛЯ УСПЕВАЕМОСТИ И ПРОМЕЖУТОЧНОЙ АТТЕСТАЦИИ

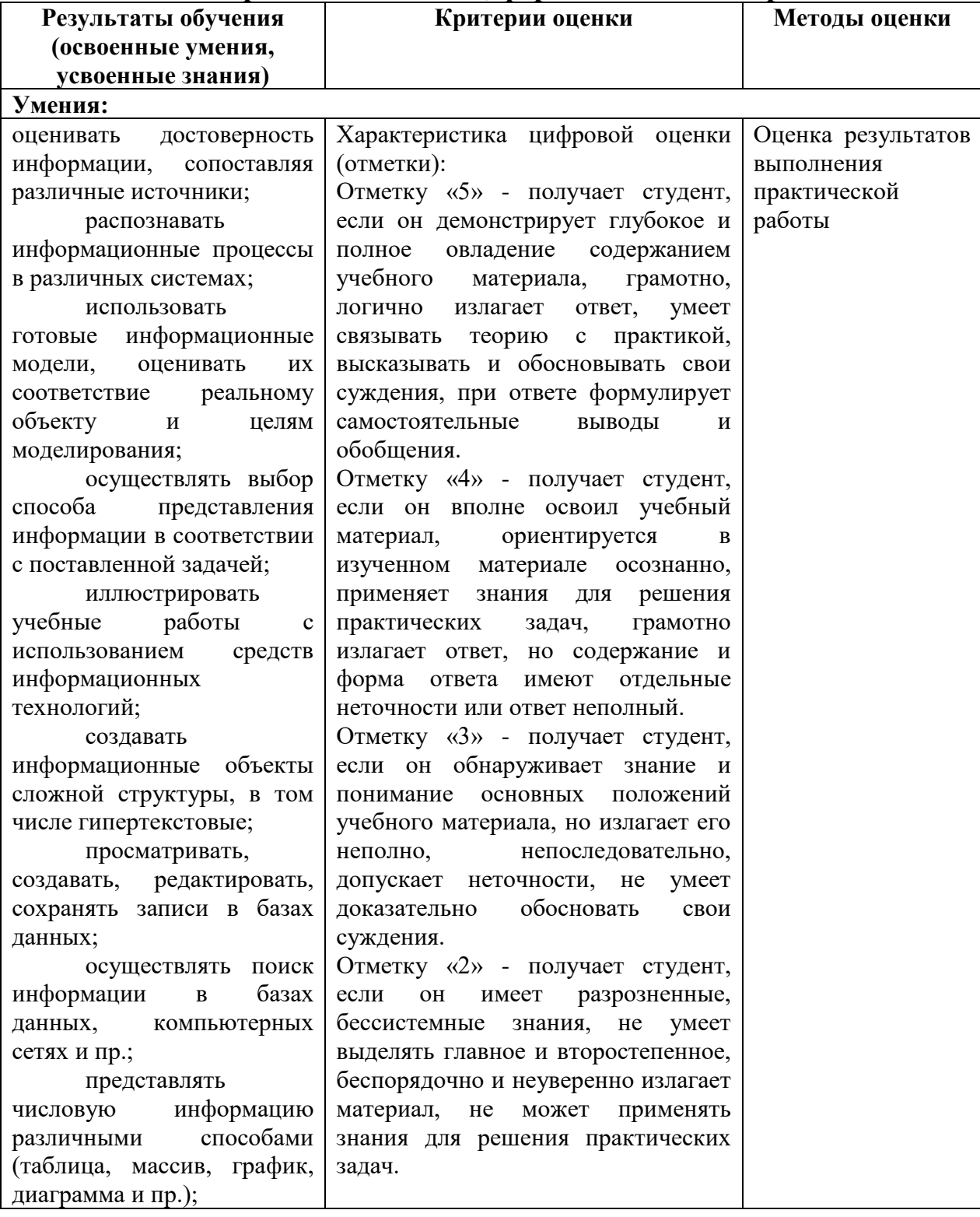

#### 6.1 Виды контроля и аттестации, формы оценочных средств

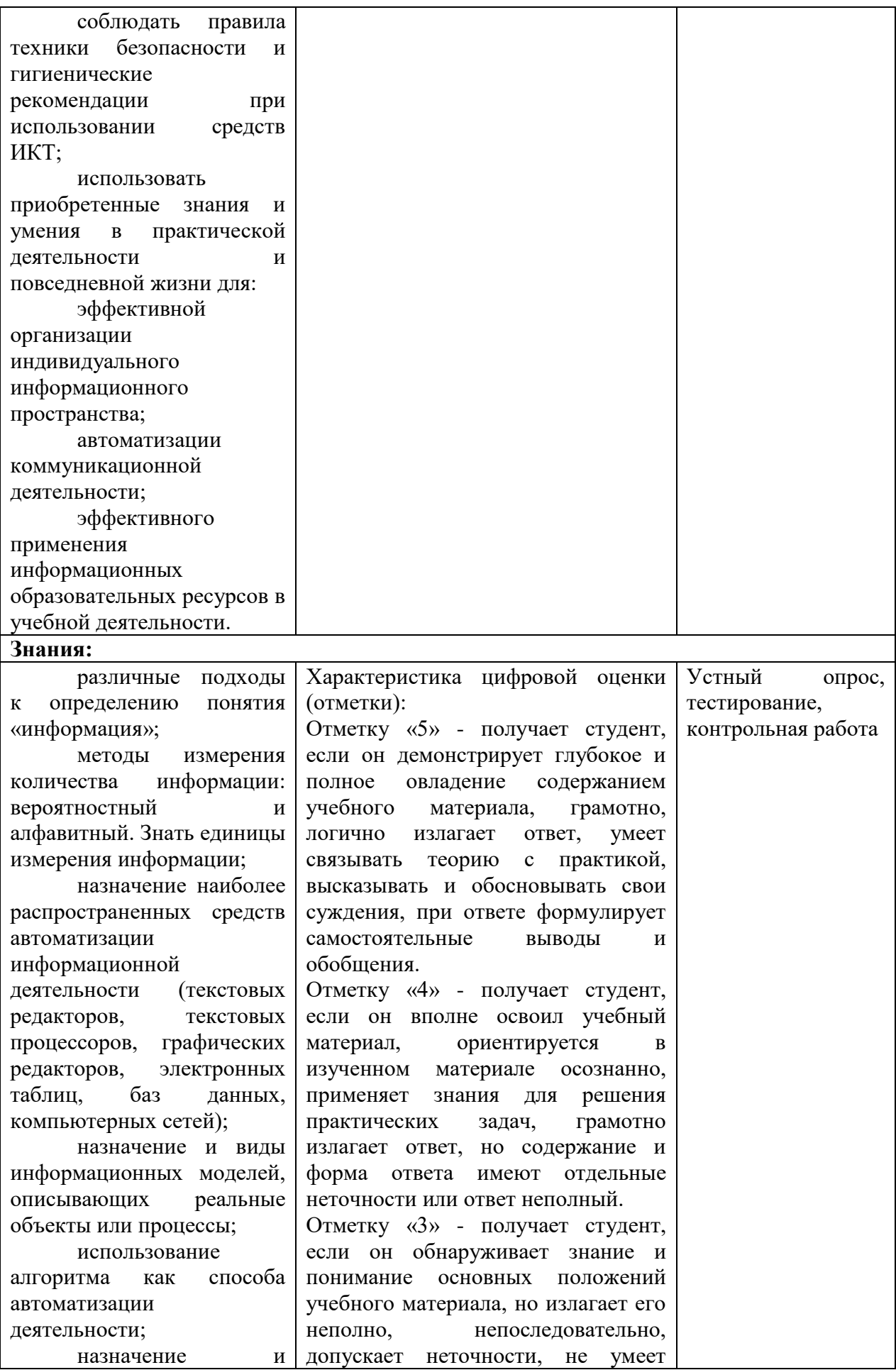

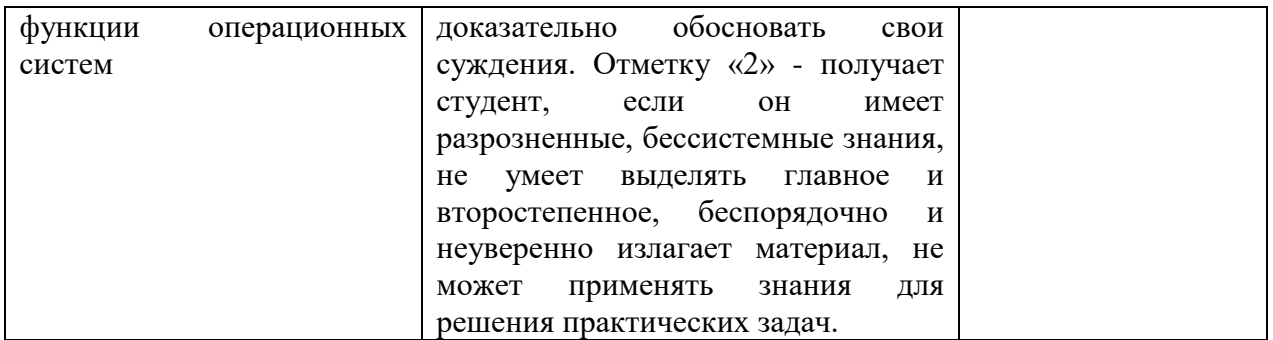

В ходе контроля успеваемости проводится текущая и промежуточная аттестация в виде тестовых, промежуточных устных и письменных опросов, решение ситуационных задач в ходе самостоятельной работы, изучение раздаточных материалов.

Методы контроля: - тестовая форма контроля; - устная форма контроля – опрос и общение с аудиторией по поставленной задаче в устной форме; решение определенных заданий (задач) по теме практического материала в конце практического занятия, в целях эффективности усвояемости материала на практике. - использование ролевых игр (соревнований) по группам, внутри групп; - поощрение индивидуальных заданий, в которых студент проработал самостоятельно большое количество дополнительных источников литературы. Текущий контроль предусматривает устную форму опроса студентов и письменный экспресс-опрос по окончанию изучения каждой темы. Итоговый контроль - экзамен.

#### **7. УЧЕБНО-МЕТОДИЧЕСКОЕ И ИНФОРМАЦИОННОЕ ОБЕСПЕЧЕНИЕ ДИСЦИПЛИНЫ «ИНФОРМАТИКА»**

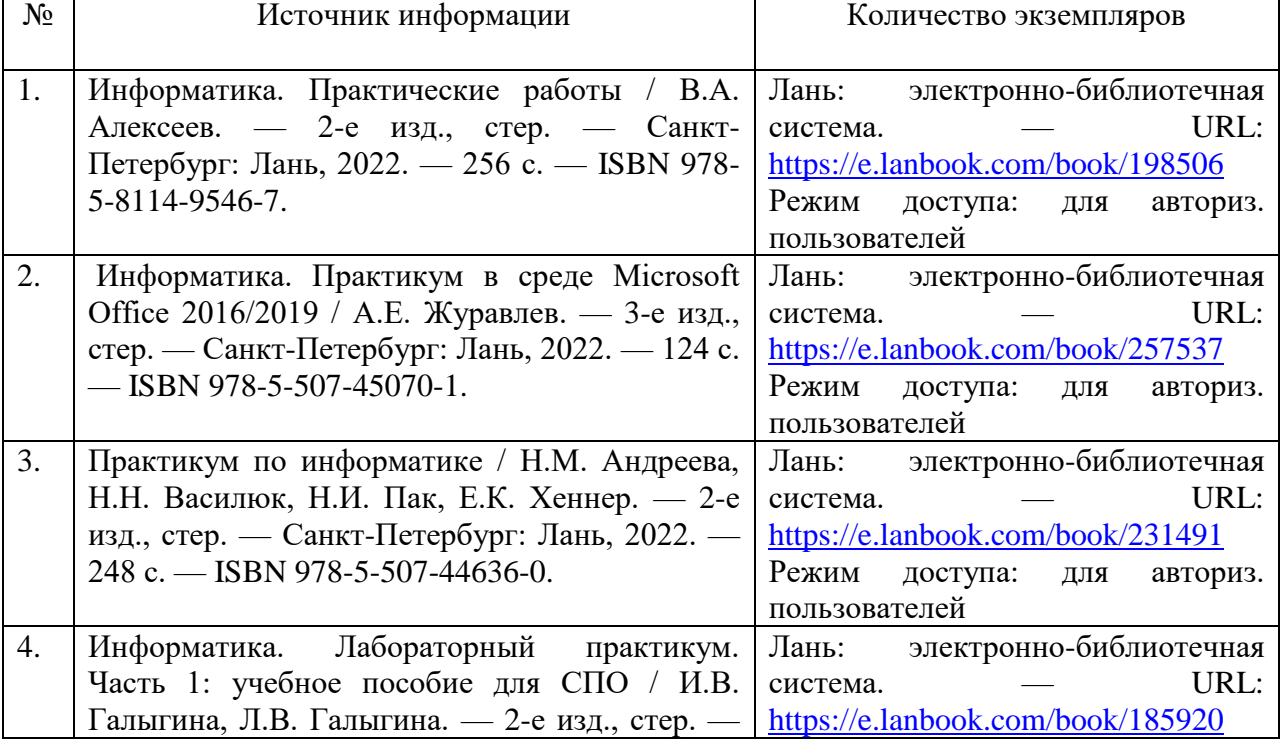

#### **7.1 Литература по дисциплине «Информатика»**

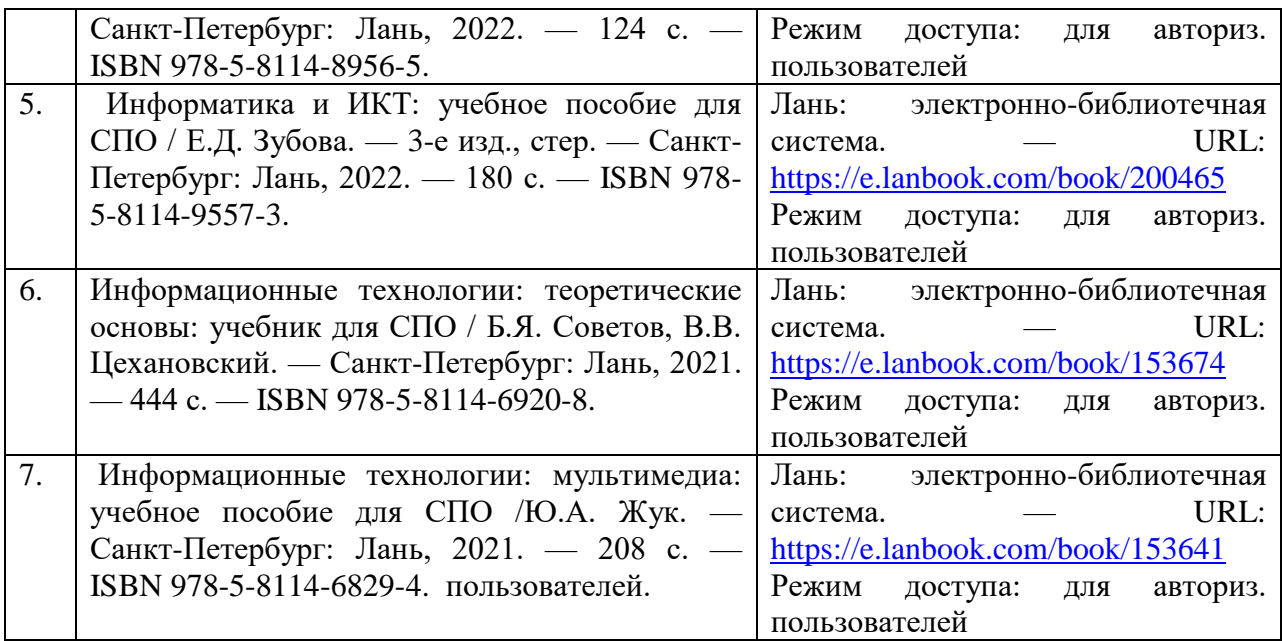

#### **7.2 Программное обеспечение и интернет-ресурсы:**

1. Электронный каталог библиотеки ФГБОУ ВО Казанской ГАВМ – Режим доступа: http://ksavm.senet.ru/

2. Образовательный портал ФГБОУ ВО Казанская ГАВМ – Режим доступа: https://kazanveterinary.ru/moodle/

3. Электронно-библиотечная система «Лань» - Режим доступа: <https://e.lanbook.com/books>

4. Электронно-библиотечная система «ЭБС Юрайт» - Режим доступа: <https://urait.ru/>

5. Система «КонсультантПлюс» - Режим доступа: https://dsm.consultant.ru/cgi/online.cgi?req=home&rnd=A1mMTQ

6. Научная электронная библиотека eLIBRARY.RU - Режим доступа: https://www.elibrary.ru/

7. Электронно-библиотечная система «IPR SMART» - Режим доступа: https://www.iprbookshop.ru/

8. Polpred.com Обзор СМИ - Режим доступа: https://polpred.com/news

9. Национальная электронная библиотека НЭБ - Режим доступа: <https://rusneb.ru/>

10. Программное обеспечение «Антиплагиат.ВУЗ» - Режим доступа: https://ksavm-senet.antiplagiat.ru/

11. Платформа ВКР-ВУЗ - размещение, хранение материалов и поиск на заимствования - Режим доступа: http://www.vkr-vuz.ru/

## **8. МАТЕРИАЛЬНО-ТЕХНИЧЕСКОЕ ОБЕСПЕЧЕНИЕ ДИСЦИПЛИНЫ «ИНФОРМАТИКА»**

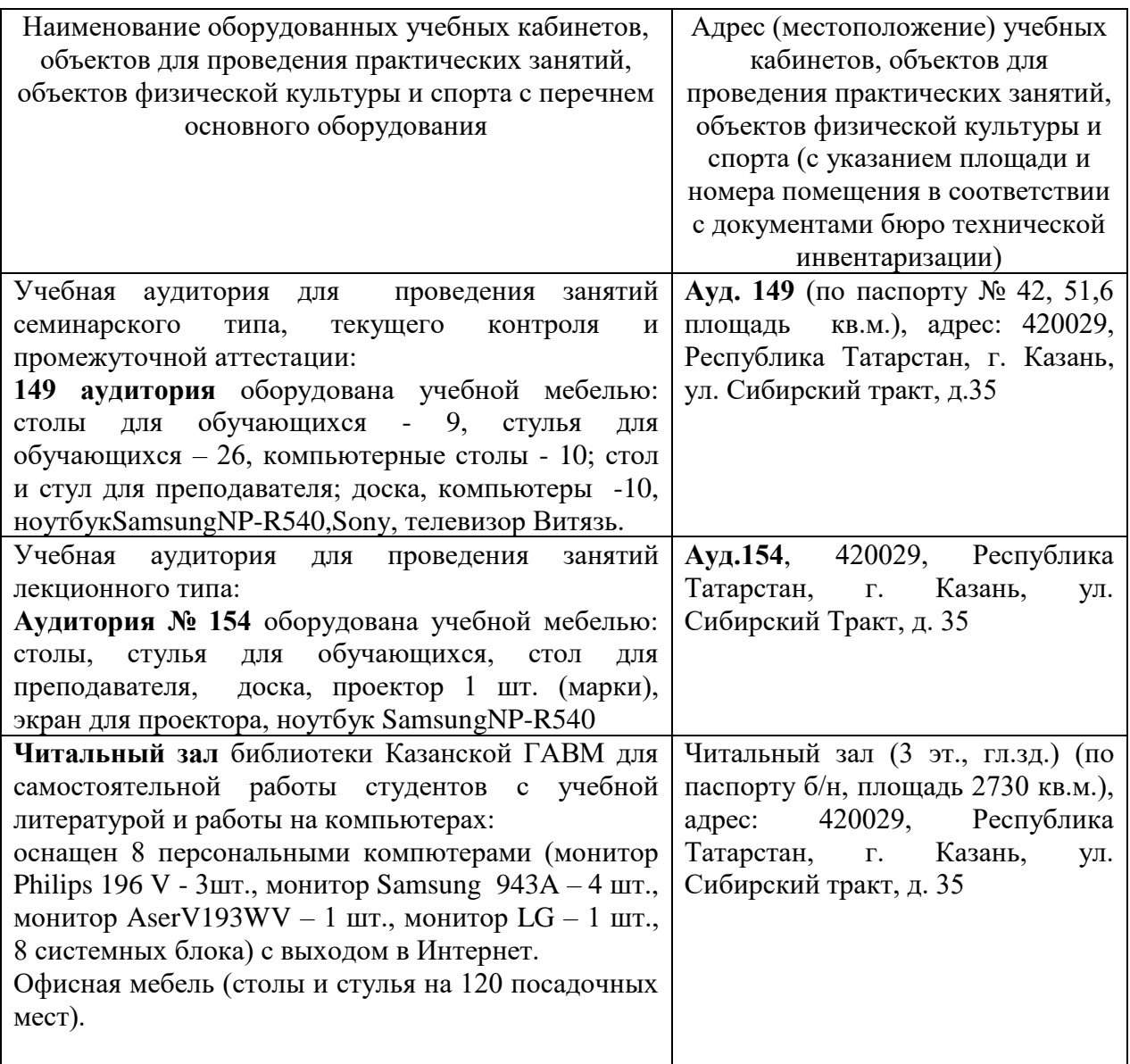

**Министерство сельского хозяйства Российской Федерации федеральное государственное бюджетное образовательное учреждение высшего образования Казанская государственная академия ветеринарной медицины имени Н.Э. Баумана**

> «УТВЕРЖДАЮ» проректор по учебно-воспитательной работе и молодежной политике \_\_\_\_\_\_\_\_\_\_\_\_ /Л.Р. Загидуллин/ « 20 » февраля 2024 г.

## **ФОНД ОЦЕНОЧНЫХ СРЕДСТВ**

**Среднее профессиональное образование Наименование дисциплины:** ЕН.02 Информатика **Наименование специальности:** 36.02.01 Ветеринария **Квалификация выпускника:** ветеринарный фельдшер **Форма обучения:** очная **Уровень подготовки:** базовый

#### 1. ПАСПОРТ ФОНДА ОЦЕНОЧНЫХ СРЕДСТВ

Фонд оценочных средств (ФОС) предназначен для проверки результатов освоения учебной дисциплины «Информатика» ОПОП СПО (ППССЗ) по специальности 36.02.01 Ветеринария.

ФОС позволяет оценить следующие результаты освоения учебной дисциплины:

#### знания:

различные подходы к определению понятия «информация»;

количества информации: измерения вероятностный метолы  $\overline{M}$ алфавитный. Знать единицы измерения информации;

наиболее распространенных назначение средств автоматизации информационной леятельности **(текстовых)** редакторов. **Текстовых** процессоров, графических редакторов, электронных таблиц, баз данных, компьютерных сетей):

назначение и виды информационных моделей, описывающих реальные объекты или процессы;

использование алгоритма как способа автоматизации деятельности;

назначение и функции операционных систем

#### умения:

опенивать информации, достоверность сопоставляя различные источники;

распознавать информационные процессы в различных системах;

готовые информационные модели, использовать оценивать **HX** соответствие реальному объекту и целям моделирования;

осушествлять выбор способа представления информации  $\mathbf{B}$ соответствии с поставленной залачей:

иллюстрировать учебные работы  $\mathbf{c}$ использованием средств информационных технологий;

создавать информационные объекты сложной структуры, в том числе гипертекстовые;

просматривать, создавать, редактировать, сохранять записи в базах ланных:

осуществлять поиск информации в базах данных, компьютерных сетях И Пр.;

представлять числовую информацию различными способами (таблица, массив, график, диаграмма и пр.);

соблюлать правила техники безопасности  $\overline{M}$ гигиенические рекомендации при использовании средств ИКТ;

использовать приобретенные знания и умения в практической деятельности и повседневной жизни для:

эффективной организации индивидуального информационного пространства;

автоматизации коммуникационной деятельности;

эффективного применения информационных образовательных ресурсов в учебной деятельности.

Вышеперечисленные умения и знания направлены на формирование у обучающихся следующих общих и профессиональных компетенций:

#### **Общие компетенции:**

ОК 01 - Выбирать способы решения задач профессиональной деятельности применительно к различным контекстам;

ОК 02 - Осуществлять поиск, анализ и интерпретацию информации, необходимой для выполнения задач профессиональной деятельности;

ОК 05 - Осуществлять устную и письменную коммуникацию на государственном языке Российской Федерации с учетом особенностей социального и культурного контекста;

ОК 07 - Содействовать сохранению окружающей среды, ресурсосбережению, эффективно действовать в чрезвычайных ситуациях;

ОК 09 - Использовать информационные технологии в профессиональной деятельности;

ОК 10 - Пользоваться профессиональной документацией на государственном и иностранных языках.

#### **Профессиональные компетенции:**

ПК 1.1 - Контроль санитарного и зоогигиенического состояния объектов животноводства и кормов;

ПК 1.2 - Проведение ветеринарно-санитарных мероприятий для предупреждения возникновения болезней животных;

ПК 1.3 - Проведение ветеринарно-санитарных мероприятий в условиях специализированных животноводческих хозяйств;

ПК 2.1 - Предупреждение заболеваний животных, проведение санитарно-просветительской деятельности;

ПК 2.2 - Выполнение лечебно-диагностических ветеринарных манипуляций;

ПК 2.3 - Выполнение лечебно-диагностических ветеринарных мероприятий в условиях специализированных животноводческих хозяйств;

В рамках программы учебной дисциплины формируются личностные результаты.

#### **Личностные результаты реализации программы воспитания**

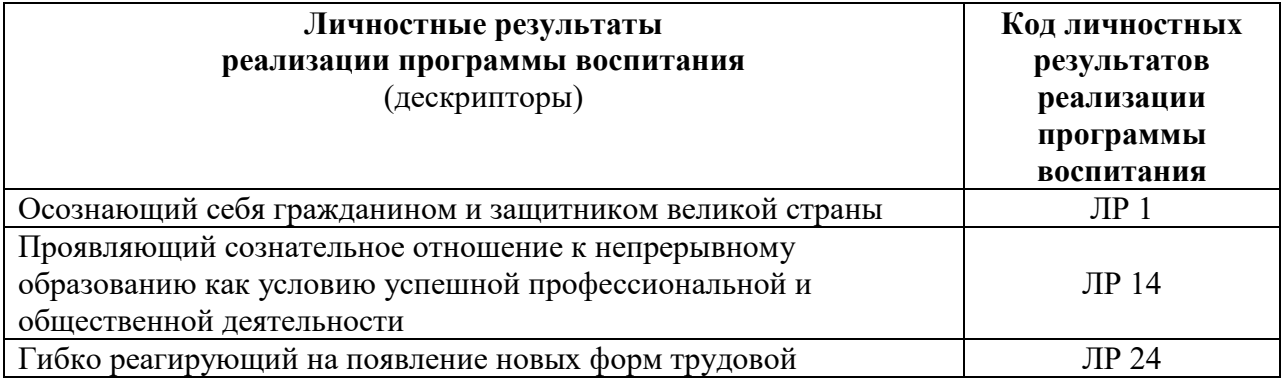

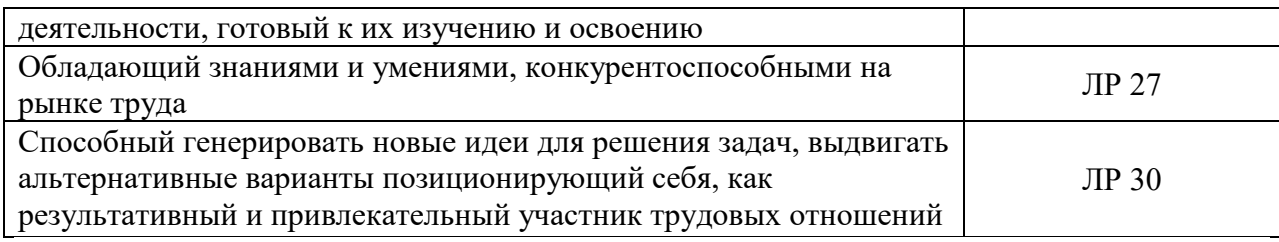

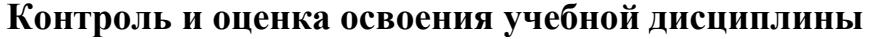

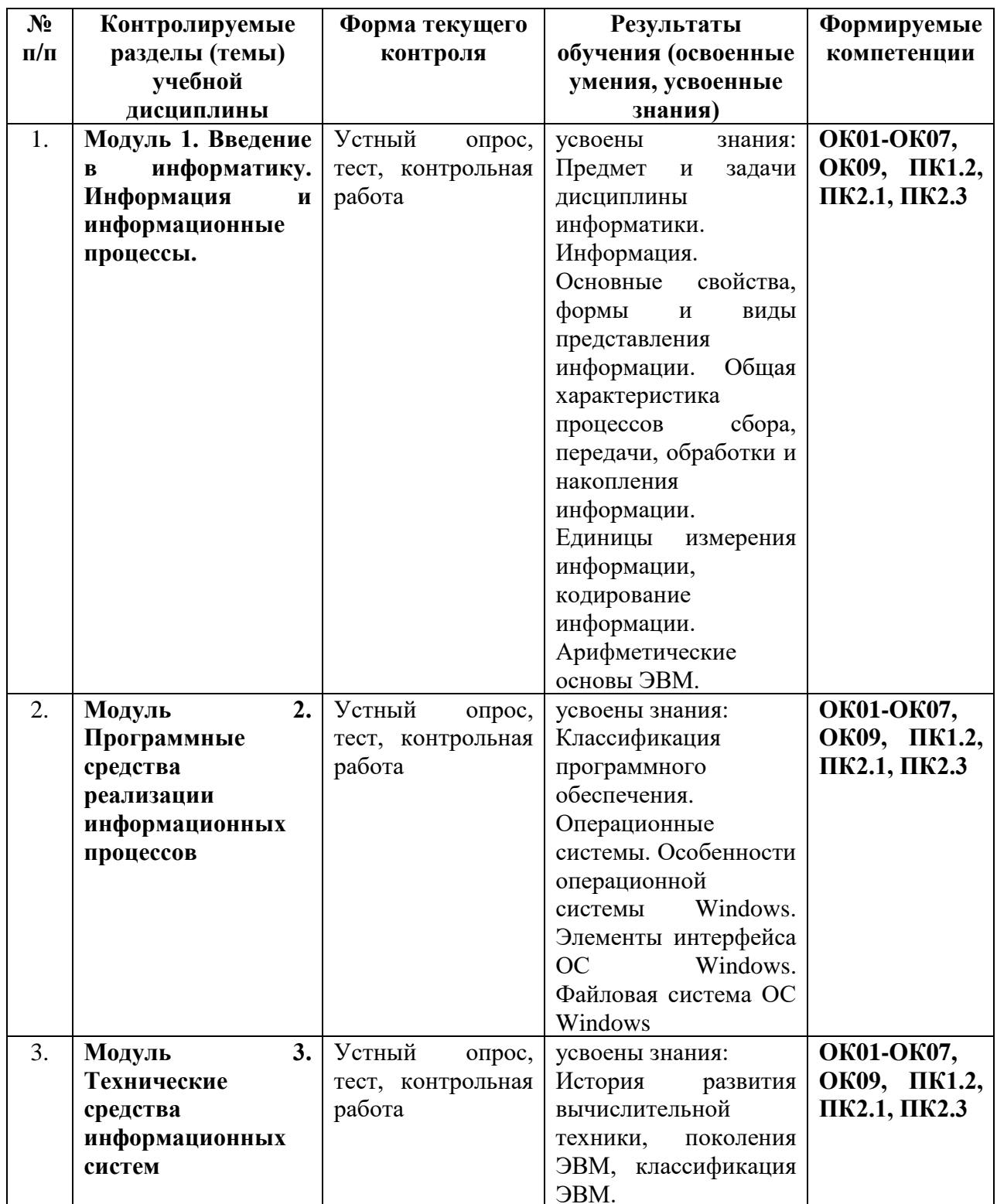

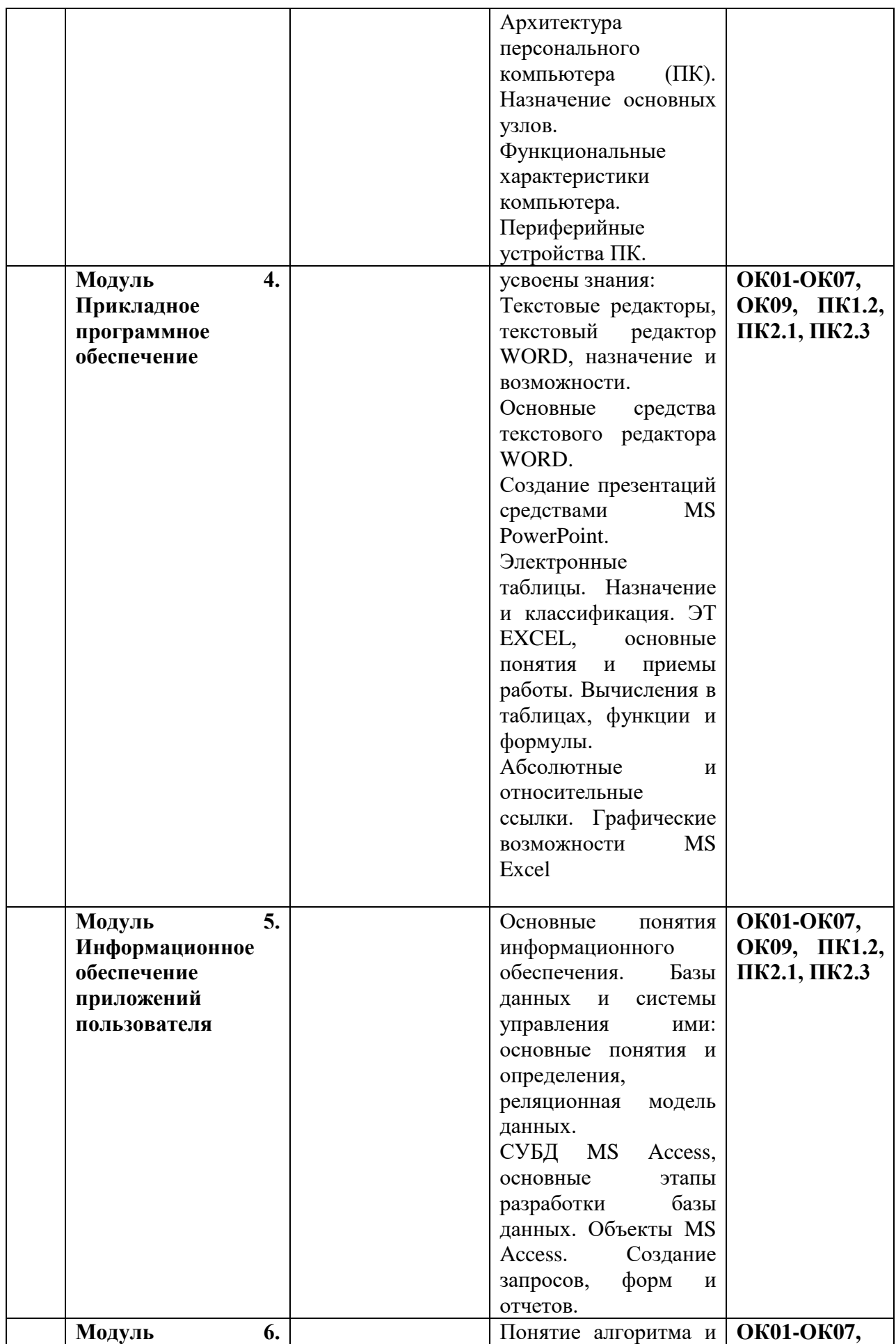

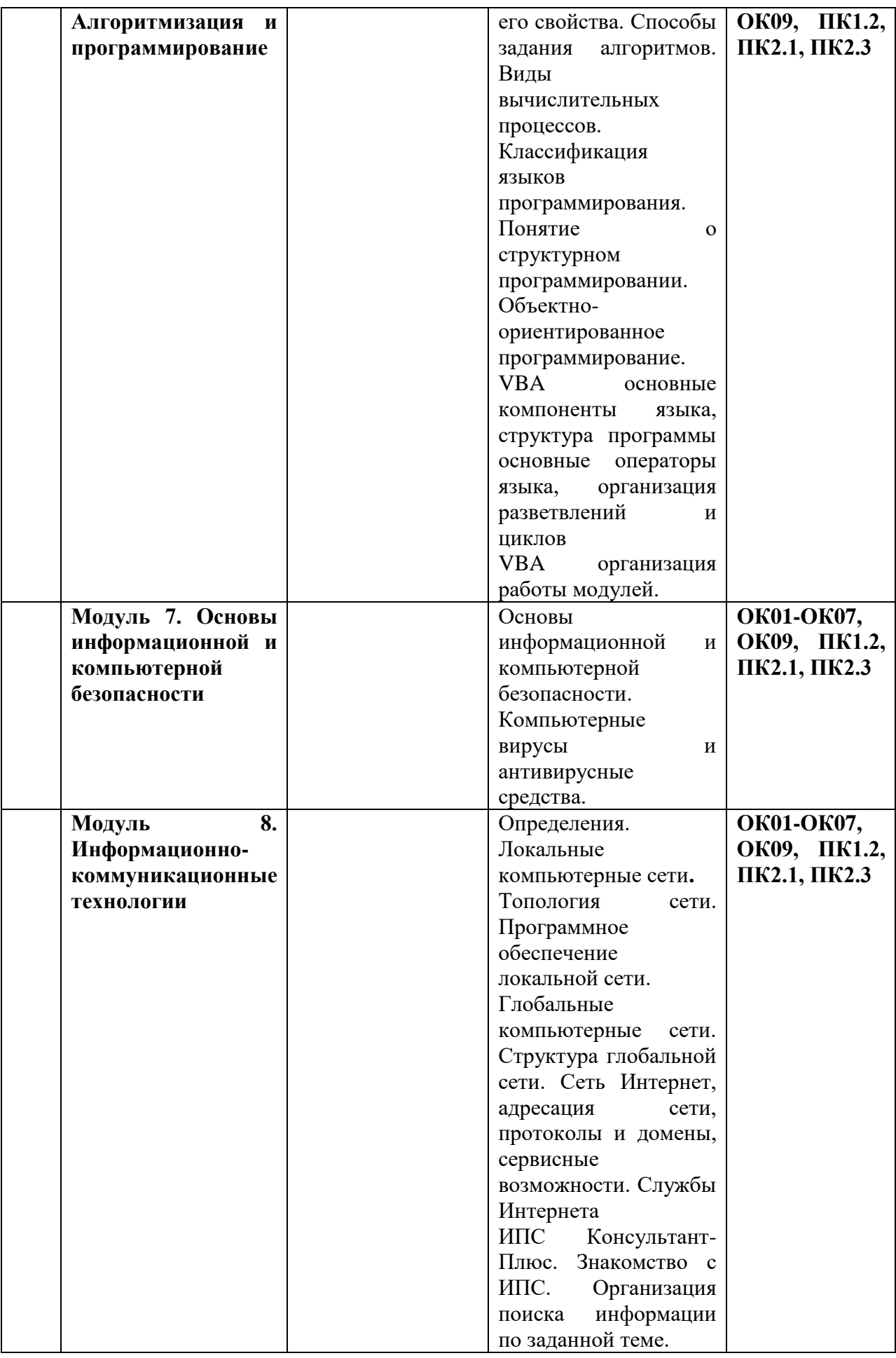

## 2. КОНТРОЛЬНО-ОЦЕНОЧНЫЕ СРЕДСТВА ДЛЯ ТЕКУЩЕГО КОНТРОЛЯ ЗНАНИЙ, УМЕНИЙ ОБУЧАЮЩИХСЯ

Текущий контроль проводится по темам занятий в виде тестов, заданий и задач, обеспечивая закрепление знаний по теоретическому материалу и формируемых получению практических навыков по использованию компетенций для решения задач профессиональной деятельности.

#### 2.1 Типовые контрольные задания, задачи, тесты и вопросы

#### 2.1.1 Залания

1. Закодируйте с помощью таблицы ASCII следующие выражение: "Терпение и труд все перетрут".

2. В кодировке Unicode на каждый символ отводится два байта. Определите информационный объем слова из двадцати четырех символов в этой кодировке.

3. Достаточно ли видеопамяти объемом 256 Кбайт для работы монитора в режиме 640\*480 палитрой из 16 цветов?

4. Определите качество звука, если известно, что объем моноаудиофайла длительностью звучания 20 сек. равен 157 Кбайт, «глубина» кодирования 16 бит.

5. Рассчитайте время звучания стереоаудиофайла, если при  $16 - 6$ итном кодировании и частоте дискретизации 48кГц его объем равен 6300Кбайт.

6. Цветной рисунок содержит 240 байт информации. Из скольки точек он состоит?

7. Упорядочить числа по убыванию.  $146_8$ ; 509<sub>10</sub>; 1222<sub>3</sub>; 110011<sub>2</sub>; 124<sub>5</sub>.

**8.** Вычислите сумму чисел Х и Ү, если  $X=110111_2$ ,  $Y=135_8$ . Результат представьте в двоичном виде.

9. Найдите среднее арифметическое чисел 236<sub>8</sub>, 6С<sub>16</sub> и 111010<sub>2</sub>. Ответ представьте в десятичной системе счисления.

10. Построить таблицы истинности:

 $F = \overline{(A \& B \vee C)} \& C$ 

 $F=((A \& B) \vee (C \& D)) \& (A \vee B \vee C \vee D)$ 

**11.**Для функции F построить логическую схему  $F = A \& (B \vee \overline{B} \& \overline{C})$ .

12. Постройте дерево каталогов

С: РисункиПриродаНебо.bmp

С:РисункиПриродаСнег.bmp

С: Рисунки Компьютер Монитор. bmp

С:ДокументыДоклад.doc

13. Установить соответствие

1) Системная шина а) Видеоплата

- 2) Шина памяти b) Сетевая карта, внутренний модем, звуковая плата
- 3) Шина AGP с) Принтер, сканер, цифровая камера, модем
- d) Жесткий диск, CD DVD- дисководы 4) Шина РСІ

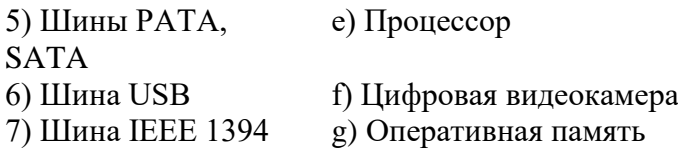

.

**14.** Пользуясь графическими возможностями текстового редактора MS Word, составьте схему классификации программного обеспечения.

**15.** Наберите текст задания и выполните*:*

•установите размер шрифта – 12 и введите текст задания;

•выделите первые две строки и установите начертание полужирное, интервал разреженный 3 пт

•выделите основной текст, нажмите кнопку выравнивания. По ширине, установите красную строку – 1 см

•выделите дату и подпись, примените жирный шрифт;

•к последней строке примените выравнивание. По правому краю, замените Казань на Воткинск

420029, г. Казань, ул. Сибирский тракт, 35, корпус 3, кв. 111

Иванову Сергею Петровичу

Согласно заключенному с Вами договору от 09 января 2024 г. Вы обязаны возвратить мне, Иванову Павлу Сергеевичу, взятые Вами взаймы 12 000 (двенадцать тысяч) рублей в срок до 12 сентября 2019 г.

Сообщаю, что в настоящее время проживаю по адресу: 420029, г. Казань, улица Попова, дом 14, кв. 7. Прошу Вас выслать мне указанную сумму почтовым переводом за мой счет по указанному адресу: 420029, г. Казань, улица Попова, дом 14, кв. 7.

12 сентября 2019 г.

П.С. Иванов

**16.** Выполните следующие действия:

•вставьте таблицу;

•вокруг Субботы установите невидимые границы;

•для значений погоды примените эффект анимации;

•для слова Погода примените выделение цветом, заливка черный,

цвет шрифта – белый; заливка1 и 3 строки– серым цветом;

•весь шрифт в таблице – полужирный;

•остальное выполните по заданию.

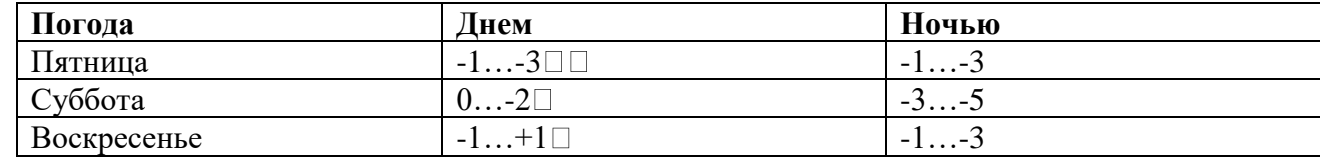

**17.** Создайте таблицу по образцу

*Спецификация основной надписи* для учебных чертежей

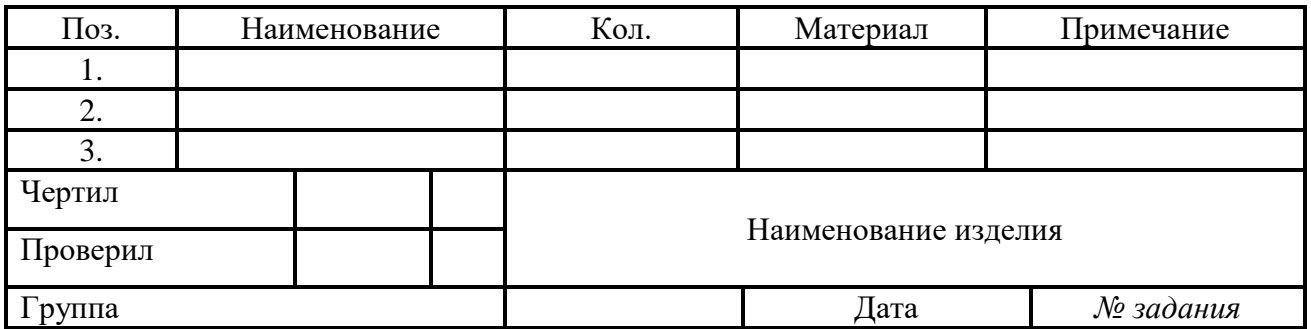

**18.** В ячейках B3:B10 размещены оптовые цены на 8 товаров. В ячейке B1 размер торговой наценки, который составляет 20% от оптовой цены. В ячейках C3:C10 рассчитать розничные цены всех товаров, если розничная цена равна сумме оптовой цены и торговой наценки**.** Отсортируйте товары по алфавиту.

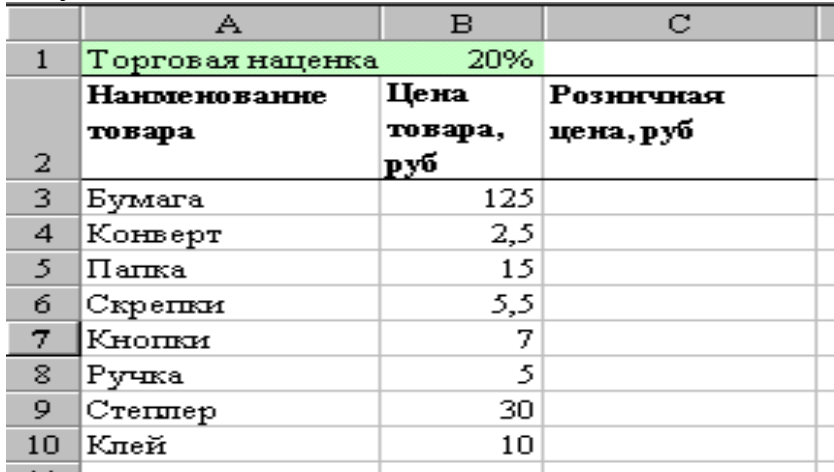

Построить круговую диаграмму относительно розничных цен, выполнив следующие условия:

- •заголовок,
- •легенда внизу по центру,
- •указать долю каждого товара,
- •заливка области построения.

**19**.Наибольшая глубина озера Байкал – 1620 м, Онежского озера – 127 м, озера Иссык-Куль – 668 м, Ладожского озера – 225 м.

На основании представленной информации постройте Гистограмму.

•Отформатируйте: гистограмму добавьте заголовок «Глубина озер»; выберите стиль диаграммы наиболее понравившийся, разместите Легенду снизу; добавьте Подписи данных - У вершины, снаружи.

•Переместите гистограмму на отдельный лист.

**20.**. Построить графики кубической функции  $y=x^3$  и линейной функции у=2\*х для х=[-4;4] с шагом 0,5. Отформатируйте графики: добавьте заголовок «Построение графиков»; разместите Легенду - справа; добавьте названия осей координат.

**21.** На продовольственном складе хранятся:

- яблоки 1000 кг по цене 5000 рублей
- лимоны 2000 кг по цене 9000 рублей

• мандарины 1500 кг по цене 10000 рублей

- курага 1200 кг по цене 20000 рублей
- бананы 2000 кг по цене 6000 рублей.

Создайте базу данных. Занесите эти данные в базу данных. Выведите информацию о яблоках (количество, стоимость 1 кг.).

22. Составить алгоритм и программу для вычисления суммы максимального элемента с его порядковым номером в массиве  $A(100)$ .

23. Составить алгоритм и программу для вычисления значения функции  $\mathbf{F}$ 

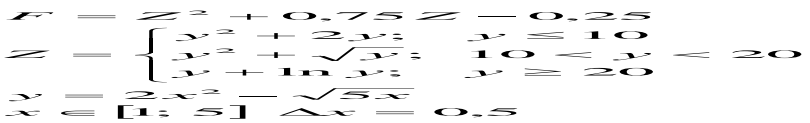

24. По блок-схеме определить значение S

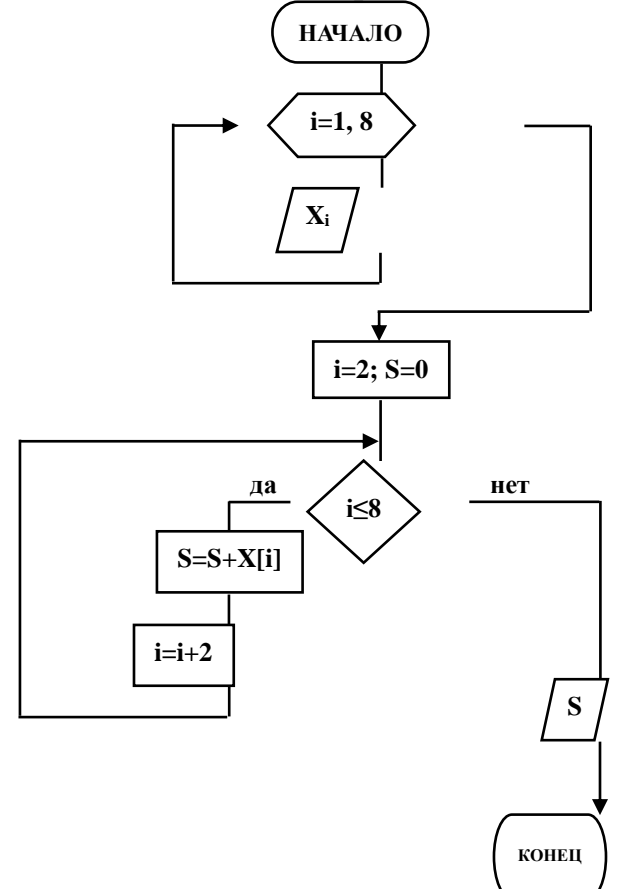

25. На месте преступления были обнаружены четыре обрывка бумаги. Следствие установило, что на них записаны фрагменты одного IP-адреса. Криминалисты обозначили эти фрагменты буквами А, Б, В и Г. Восстановите IP-адрес.

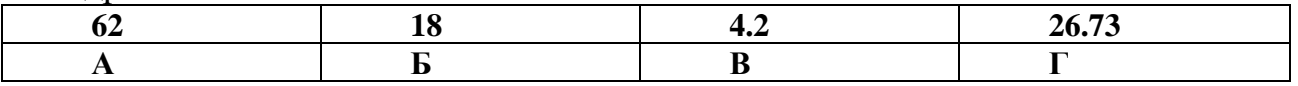

26. Доступ к файлу http.txt, находящемуся на сервере www.net осуществляется по протоколу ftp. В таблице фрагменты адреса файла закодированы буквами от А до Ж. Запишите последовательность этих букв, кодирующую адрес указанного файла.

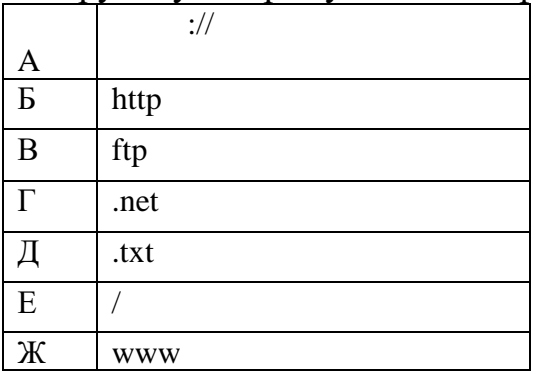

**27**. В СПС «Консультант Плюс» найти ФЗ «Об электронно-цифровой подписи»

**28**. Опишите последовательность действий, необходимых для принудительной проверки антивирусным сканером файла, сменного носителя. Обновляется ли антивирус автоматически? Какова последовательность действий для принудительного обновления?

#### **2.1.2 Задачи**

**1**.Монитор работает с 16 цветной палитрой в режиме 640\*400 пикселей. Для кодирования изображения требуется 1250 Кбайт. Сколько страниц видеопамяти оно занимает?

**2.**Определить требуемый объем видеопамяти для различных графических режимов экрана монитора, если известна глубина цвета на одну точку.

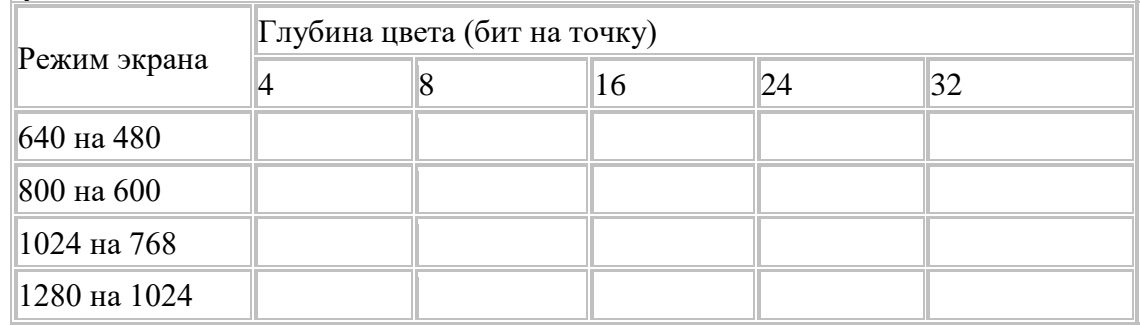

**3.** Определите общее количество информации в битах, байтах, килобайтах, которое содержится в Вашей ФАМИЛИИ, ИМЕНИ, ОТЧЕСТВЕ и № группы.

**4.** Даны числа А=10101010 и В=11001100. Выполнить действия:

1) A&B 2) AvB 3) (A&B)v(AvB) 4) (A&B)&(AvB)

**5**. По заданной логической функции  $F = (\overline{A \& B}) \vee \overline{B}$ построить логическую схему

**6.** Даны два числа 528,36 и 123, 245. Выполните:

1) Переведите в восьмеричную СС методом деления целой части и умножения дробной части (с точностью до 2 знаков после запятой).

 $(2)$ Полученные числа переведите из восьмеричной в двоичную систему счисления, из двоичной в шестнадцатеричную систему счисления (по таблице соответствия).

 $3)$ С двоичными числами выполните сложение и вычитание.

 $4)$ Результаты сложения и вычитания переведите в десятичную систему счисления.

Данные десятичные числа сложите и вычтите, сравните с  $5)$ полученными Вами результатами в пункте №4. Сделайте вывод.

7. В программе Проводник создайте «дерево» папок:

На диске D создайте папку с номером своей группы.  $\left( \right)$ 

 $(2)$ Создайте в своей папке следующую структуру папок: три папки Кино, Музыка, Литература; в каждой из них ещё по три папки (назовите их по-своему: фамилии актёров, фильмы, музыкальные группы, книги, авторы и т.д.).

Скопируйте папку Кино со всем её содержимым в папку  $3)$ Литература.

- 4) Папку Литература переименуйте и назовите Книги.
- Переместите содержимое папки Музыка в папку Книги.  $5)$
- На левой панели разверните созданное Вами «дерево».  $6)$

8. Создайте новую презентацию на тему «Структура предприятия»

Разработать и создать слайды по теме презентации. Минимальное количество слайлов ∩ 6.

#### Примерное содержание слайдов:

1 слайд – титульный (название фирмы, логотип фирмы).

- 4 слайд организационная структура фирмы (подразделения, филиалы)
- 5 слайд направления деятельности фирмы
- 6 слайд прайс-лист
- 7 слайд таблица с результатами деятельности фирмы за ряд лет
- 9 слайд преимущества фирмы по сравнению с другими

10 слайд - заключительный, с приглашением к сотрудничеству.

По желанию можно добавить дополнительные слайды. Оформление слайдов должно включать: какой-либо шаблон, на слайдах должны присутствовать картинки, объекты WordArt, рисунки SmartArt, таблицы, гиперссылки, управляющие кнопки, колонтитул с номером слайда и с датой создания, переходы между слайдами и эффекты анимации. Подготовить презентацию к показу (сделать анимацию к объектам на слайдах и переходы между слайдами, установить автоматическую смену слайдов).

9. Наберите текст задания и выполните:

•к первому абзацу примените следующие элементы форматирования: размер 20пт, начертание Полужирное, шрифт Times New Roman; установите выравнивание текста по центру;

•ко второму абзацу установите следующие параметры форматирования: текст с выравниванием по центру, размер 16пт, начертание Курсив, шрифт Times New Roman;

•к третьему абзацу примените: текст с выравниванием по центру, размер16пт, начертание Обычное, шрифт Times New Roman;

•  $\Gamma$ к четвертому абзацу примените: текст с выравниванием по левому краю, размер 16пт, начертание Обычное, шрифт Courier New;

•к пятому абзацу примените: текст с выравниванием по ширине, размер 18пт, начертание Обычное, шрифт Monotype Corsiva;

•к шестому абзацу примените: текст с выравниванием по ширине, размер 12пт, начертание Обычное, шрифт Arial; 15

•к седьмому абзацу примените: текст с выравниванием по правому краю, размер 12пт, начертание Обычное, шрифт Impact

Письмо к дедушке

(по А.П. Чехову)

Милый дедушка Константин Макарыч!

И пишу тебе письмо. Поздравляю вас с Рождеством и желаю тебе от господа бога.

А вчерась мне была выволочка. Хозяин выволок меня за волосья во двор и очесал шпандырем за то, что я качал ихнего ребятенка в люльке и по нечаянности уснул. А на неделе хозяйка велела мне почистить селедку и ейной мордой начала меня в харю тыкать. Подмастерья надо мной насмехаются, посылают меня в кабак за водкой и велят красть у хозяев огурцы.

Милый дедушка сделай божецкую милость, возьми меня отсюда домой. Кланяюсь тебе в ножки и буду бога молить, увези меня отсюда.

Твой любимый внук

**10**. В январе прошлого года вы заплатили за услуги телефонной связи в вашем офисе 50 руб. абонентской платы и 900 руб. за междугородние переговоры. Посчитайте, сколько ваша фирма заплатила за год за телефон, если абонентская плата не изменялась в течение всего года, а оплата услуг междугородней связи в каждый следующий месяц года увеличивалась на 1,5% по сравнению с предыдущим месяцем. Установите для результата расчетов оплаты по месяцам и для суммы денежный формат с двумя знаками после запятой.

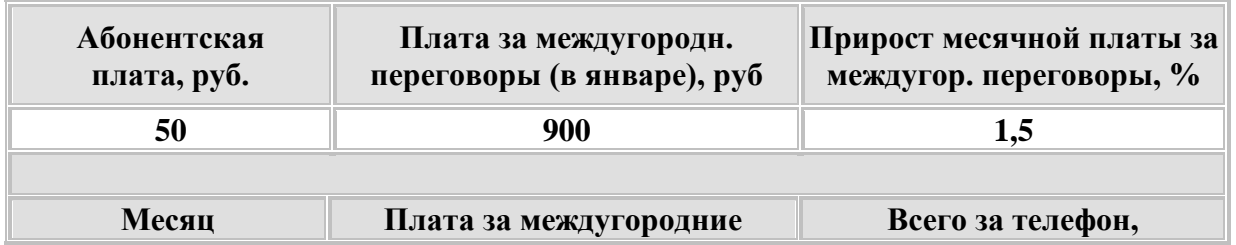

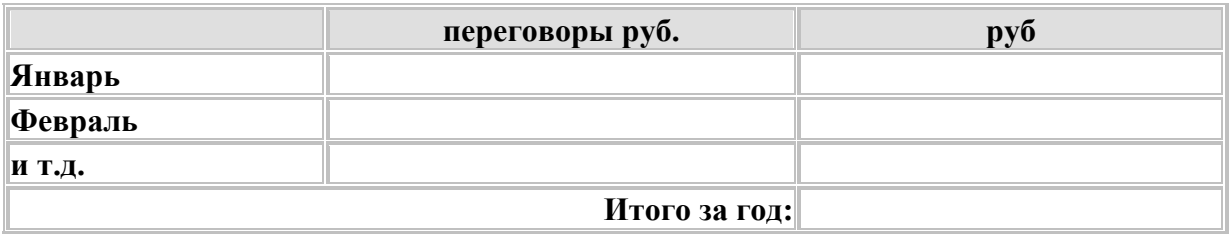

**11.** Для ведения делопроизводства в вашем офисе в марте понадобится столько расходных материалов, сколько указано в таблице. Рассчитайте сумму закупки этих товаров в марте. Затем, посчитайте на какую сумму нужно закупить эти же товары в апреле, если цены на все перечисленные товары в апреле выросли на 5% по сравнению с мартовскими.

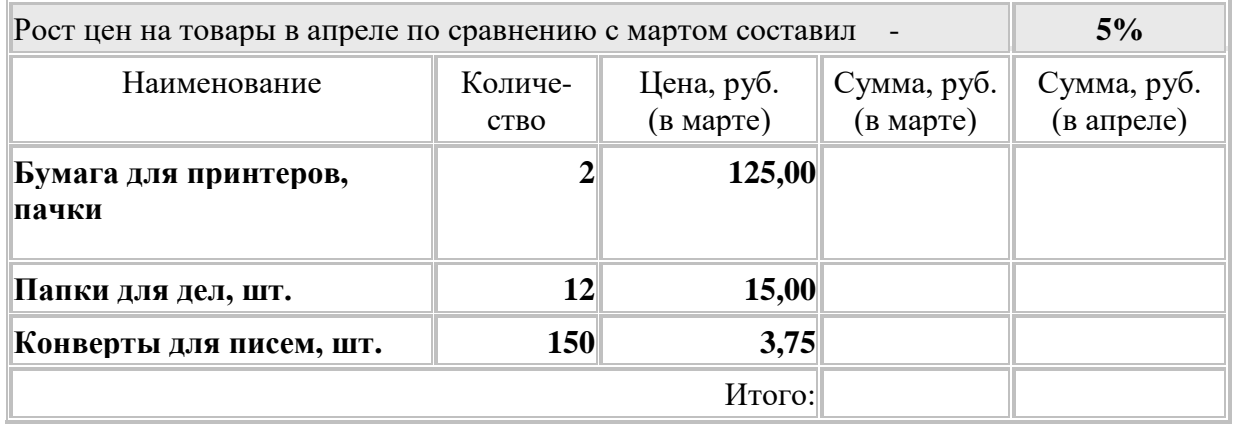

## **12**.Установите соответствие между элементами двух множеств

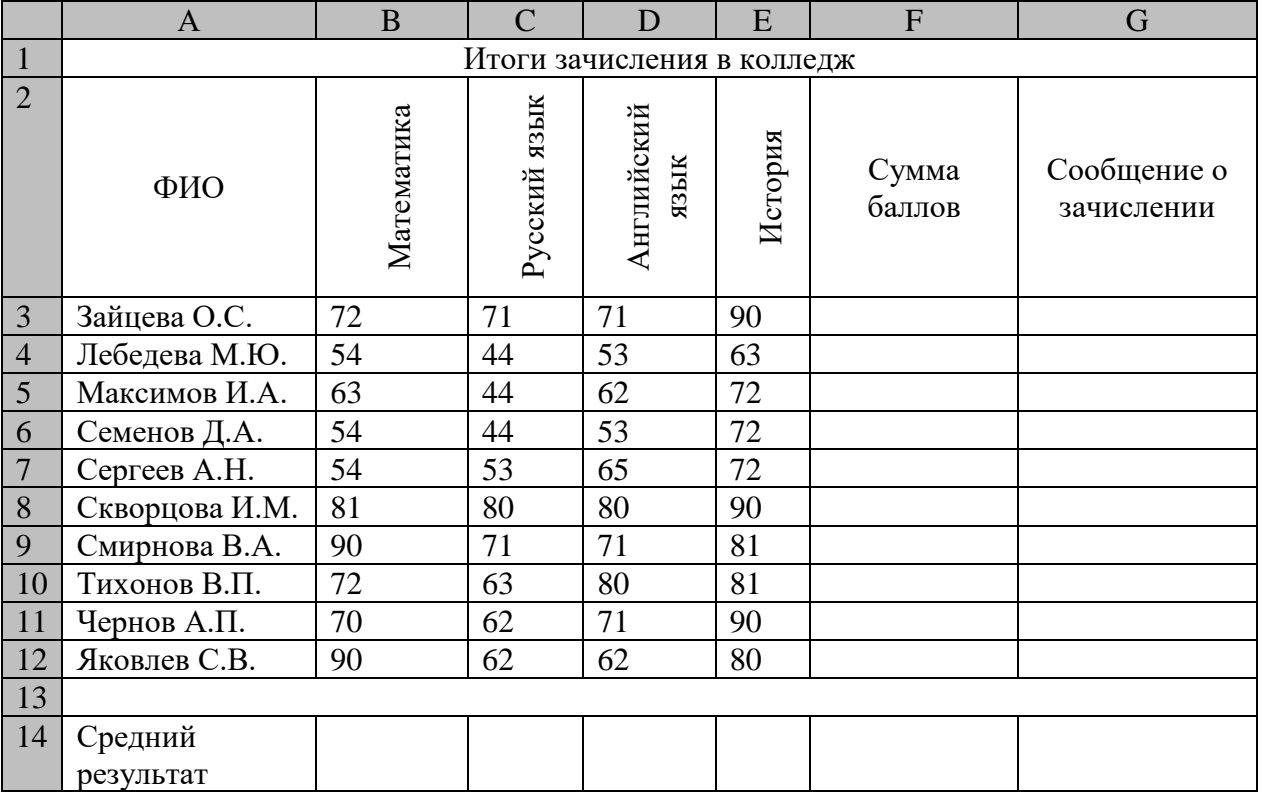

1) Заполните электронную таблицу исходными данными.

2) Введите в электронную таблицу формулы для расчета значений в столбцах F и G и в ячейках B14, C14, D14, E14 и F14.

 $3)$ По полученным расчетам установите соответствие между следующими предметами и средними результатами выполнения тестов по ним:

математика русский язык английский язык -

 $4)$ Постройте диаграммы, отображающие результаты пяти самых слабых абитуриентов по каждому предмету.

Выполните сортировку в электронной таблице по столбцу  $5)$ «Сумма баллов» по убыванию.

13. Составить Базу Данных "Домашняя библиотека", в которой были бы представлены книги по разделам, например, фантастика, детективы и т.д.

Для первой таблицы введите следующие уникальные имена  $\left( \right)$ полей: Наименование книги, Автор, Цена, Издательство.

Для связи с таблицей 2 надо задать ключевые поля.  $(2)$ 

Для второй таблицы: Наименование книги, Автор, Раздел,  $3)$ Количество страниц.

4) Создайте межтабличные связи.

Составить запрос, который по фамилии автора определял, какие  $5)$ книги есть в библиотеке

Создайте много табличную форму.  $6)$ 

14. Определите по блок-схеме, что вычисляет Р и составьте программу алгоритмическом Pascal на языке  $\Pi$ O этому алгоритму.

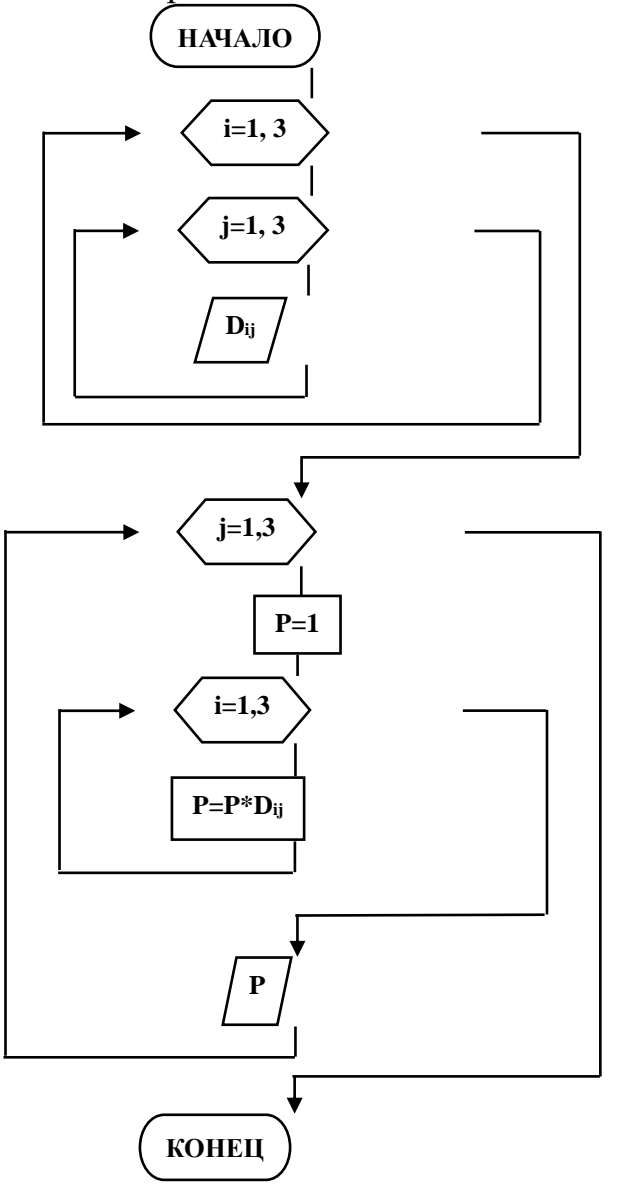

15. Составьте блок-схему алгоритма решения задачи и программу на языке Pascal.

В массиве А(25) найдите максимальный и минимальный элементы и их порядковые номера.

16. В таблице приведены запросы к поисковому серверу. Расположите обозначения запросов в порядке возрастания количества страниц, который найдет поисковый сервер по каждому запросу.

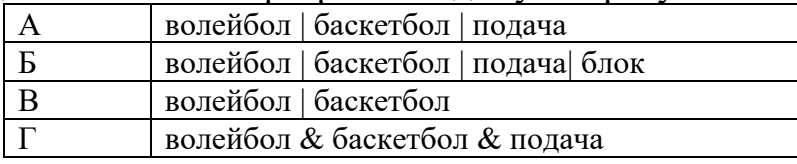

17. Пользуясь интернет-источниками и технической литературой, найдите информацию о видах нарушений и ответственности при использовании ПК, Интернета, ИКТ при работе с информацией. Для этого можно воспользоваться статьями:

1) Преступления в сфере информационных технологий.

2) Правонарушения в области технической защищённости систем,

3) Ответственность за нарушения и преступления в информационной сфере.

4) Административная и уголовная ответственность за нарушения в области информации, в том числе компьютерной,

5) Адвокат по компьютерным преступлениям (киберпреступлениям).

**18.** Молодой стажер технического отдела Васечкин получил свое первое самостоятельное задание: установить на новый компьютер директора драйвера от периферийных устройств. Отправляясь на свое задание, Васечкин получил от своих более опытных коллег по работе напутствие, в каком порядке нужно устанавливать драйвера. Но коллеги были с чувством юмора и решили дать советы, в которых лишь половина является правдой, а остальное сознательной ложью.

1) Помощник мастера: Первым можно установить только сканер, а внешний жесткий диск – предпоследним.

2) Диспетчер: Монитор устанавливай обязательно вторым, а четвертым – внешний жесткий диск.

3) Начальник отдела: Монитор необходимо устанавливать вторым, а сканер только третьим.

4) Старший мастер: Никогда не ставь третьим принтер, не нужно ставить последней музыкальную клавиатуру.

5) Младший мастер: Музыкальную клавиатуру можно поставить самой первой, а вторым – принтер.

6) Помогите Васечкину восстановить точную последовательность установки драйверов. В ответе укажите подряд первые буквы устройств в том порядке, в котором необходимо устанавливать для них драйвера. ( В – внешний жесткий диск,  $K -$  музыкальная клавиатура,  $M -$  монитор,  $\Pi$ принтер, С – сканер). Ответ: МПСВК

#### **2.1.3 Тесты**

**Тест 1** 

**Темы:**

1 Введение в информатику. Информация и информационные процессы

2 История ЭВМ. Технические средства информационных систем

3 Операционная система. Файл

4 Word

5 Презентация

1. Предмет информатики как науки составляют:

+аппаратное обеспечение средств вычислительной техники +программное обеспечение средств вычислительной техники +средства взаимодействия аппаратного и программного обеспечения

+средства взаимодействия человека с аппаратными и программными средствами

-математическое обеспечение

-правовое обеспечение

2. Для информационной техники предпочтительнее ВИЛ сигнала

+цифровой -непрерывный -синхронизации -зашумленный

3. Информация достоверна, если она... +отражает истинное положение дел -используется в современной системе обработки информации -достаточна для принятия решений -полезна

4. Свойство информации, заключающееся в достаточности данных для принятия решений, есть ...

+полнота -объективность -содержательность -достоверность

5. При передаче информации в обязательном порядке предполагается... +источника и приемника информации, а также канала связи между ними -двух людей

-всемирной компьютерной сети

-средств массовой информации

6. Выберите вариант, в котором единицы измерения информации расположены в порядке возрастания

+мегабайт, гигабайт, терабайт -гигабайт, мегабайт, терабайт -мегабайт, терабайт, гигабайт -терабайт, мегабайт, гигабайт

7. В кодовой таблице можно закодировать 65536 различных символов  $-KOH-8P$  $+$ Unicode  $-ASCII$  $-CP-1251$ 

8. Основание системы счисления - это: +количество цифр, используемых для записи числа -количество букв, используемых для записи числа -количество знаков, используемых для записи числа -знаки арифметических действий

9. В таблице кодов ASCII к международному стандарту относятся

 $+$ первые 128 -первые  $64$ -последние 128  $-$ <sub>RCe</sub>  $256$ 

10. Дополнительным цветом к комбинации цветов «красный + зеленый» молели RGB является ...

+желтый -коричневый -лиловый -хаки

11. Под термином "поколение ЭВМ" понимают:

-все счетные машины

+все типы и модели ЭВМ, построенные на одних и тех же конструктивных элементах

-совокупность машин, предназначенных для обработки, хранения и передачи информации

-все типы и модели ЭВМ, созданные в одной и той же стране

12. В базовую аппаратную конфигурацию компьютеров в настоящий момент вхолят:

-все счетные машины +системный блок +клавиатура  $+$ MbIIIIb +монитор

13. BIOS (Basic Input Output System) является ...

+группой программ в постоянном запоминающем устройстве

-стандартной кодовой таблицей

-частью оперативной памяти

-базовой частью микропроцессора

14. Первая отечественная ЭВМ была разработана под руководством ... +С.А. Лебелева

-М.В. Ломоносова -С.П. Королева А.Н. Попова

15. ПЗУ является памятью +энергонезависимой -энергозависимой -динамической -оперативной с произвольным доступом

16. Периферийные устройства выполняют функцию ... +ввода-вывода информации -управления работой ЭВМ по заданной программе -оперативного сохранения информации -обработки данных, вводимых в ЭВМ

17. Назначением шин компьютера является... +соединение между собой его элементов и устройств -устранение излучения сигналов -устранение теплового излучения -применение общего источника питания

18. На материнской плате персонального компьютера устанавливается: +центральный процессор

+слот расширения

 $+{\bf RAM}$ 

-внешняя память

19. К основным характеристикам процессора относятся...

+тактовая частота

+разрядность

-объем оперативной памяти

-емкость винчестера

20. Операционная система выполняет функции:

-Получение информации об авторских правах

- Узнать серию и инвентарный номер программы

 $+$ Управление ресурсами ПК, запуск прикладных программ

+Организация диалога с пользователем

21. Файловая система определяет

+способ организации данных на диске

-физические особенности носителя

-емкость диска

-число пикселей на лиске

22.Размер файла в операционной системе определяется

+в байтах

-в битах

-в секторах

-в кластерах

23.MS WORD – это:

-Текстовый файл

-Табличный процессор

+Текстовый процессор

-Редактор шрифтов

24.Режимы работы в MS WORD 2010

+режим разметка страницы

+режим чтения

+структура документа

-режим шифрования текста

25.Редактирование текста представляет собой:

+Процесс внесения изменений в имеющийся текст

-Процедуру сохранения текста на диске в виде текстового файла

-Процесс передачи текстовой информации по компьютерной сети

-Процедуру считывания с внешнего запоминающего устройства ранее созданного текста

26.Форматирование – это:

+Изменение внешнего вида документа

-Процесс внесения изменений в имеющийся текст

-Процедура считывания с внешнего запоминающего устройства

-Процесс передачи текстовой информации

27.Градиентной называется заливка… +с переходом (от одного цвета к другому) -сплошная (одним цветом) -с использованием внешней текстуры -узором

28.С помощью приведенного на рисунке окна можно

+настоить переход от слайда к слайду -применить к презентации одну из стандартных тем оформления -выбрать шаблон презентации

-настроить анимацию объектов слайда

29.Для осуществления демонстрации презентации необходимо выполнить команды

-«Показ слайдов», «Начать показ»

- «Режим слайдов», «Начать показ»

-Настройка переходов слайдов, «Начать показ»

- «Смена слайдов», «Во весь экран»

+«Показ слайдов», «С начала»

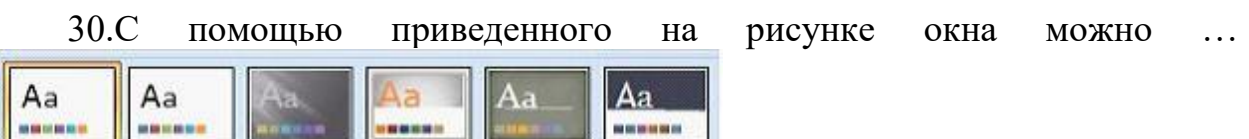

+применить к презентации одну из стандартных тем оформления

-выбрать макет разметки слайда

-выбрать шаблон презентации

-настроить переход от слайда к слайду

## Tect<sub>2</sub>

#### Темы:

1 Введение в информатику. Информация и информационные процессы

2 История ЭВМ. Технические средства информационных систем

3 Операционная система. Файл

4 Программное обеспечение

5.Word

6 Excel

7 Презентация

8 Базы данных

9 Алгоритмизация и программирование

10 Основы информационной и компьютерной безопасности

11Сети

12 Логика

1. Для информационной техники предпочтительнее ВИЛ сигнала

+цифровой

-непрерывный

-синхронизации

-зашумленный

2. Основы теории информации заложены

+Клолом Шенноном

-Райаном Хартли

-Норбертом Винером

-Шарлем Балли

3.В информатике не изучаются средства

 $+$ физические

-технические -программные

-алгоритмические

4. Информатика - это наука о

-расположении информации на технических носителях

+информации, ее свойствах, способах представления, методах сбора, обработки, хранения и передачи

-информации, ее хранении и сортировке данных

-применении компьютера в учебном процессе

5. Информация достоверна, если она -понятна потребителю -используется в современных системах обработки информации -доступна в сети Интернет +отражает истинное положение дел

6.Из перечисленных компакт-дисков для записи пользователем своих файлов не предназначен ...

 $+CD$ -ROM  $-DVD-R$  $-CD-R$  $-CD-RW$ 

7.BIOS (Basic Input Output System) является ...

+группой программ в постоянном запоминающем устройстве

-стандартной кодовой таблицей

-частью оперативной памяти

-базовой частью микропроцессора

8. ПЗУ является памятью

+энергонезависимой

-энергозависимой

-динамической

-оперативной с произвольным доступом

9. Монитор компьютера, работающий на основе прикосновений...

+имеет сенсорный экран

-использует биометрический ввод

-снимает показания о температуре пользователя

-увеличивает пропускную способность сигнала

10.Операционная система выполняет функции:

-Получение информации об авторских правах

-Узнать серию и инвентарный номер программы

+Управление ресурсами ПК, запуск прикладных программ

+Организация диалога с пользователем

11.Файловая система определяет +способ организации данных на диске -физические особенности носителя -емкость диска -число пикселей на диске

12.Размер файла в операционной системе определяется

+в байтах

-в битах

-в секторах

-в кластерах

13.Расширение файла показывает на: +тип файла -имя файла -структуру файла -размер файла

14..Интерфейс бывает: +Программный +Пользовательский -Справочный -Текстовый

15.В состав базового ПО входят: +операционные системы +сервисные программы +системы программирования +программы технического обслуживания -программы контроля

15.В сервисное ПО входят:

+Операционные оболочки

+Утилиты

+Драйверы

+Антивирусные средства

-Пакеты прикладных программ

16. Типы пакетов прикладных программ:

+Общего назначения

+Методо-ориентированные

 $+$ Проблемно-ориентированные

-Объектно-ориентированные

17. Драйверы  $-$  это ...

+программы для согласования работы внешних устройств и компьютера -технические устройства

-системы автоматизированного проектирования

-программы для ознакомления пользователя с принципами устройства компьютера

-комплекс программ, обеспечивающий перевод программы, написанной на языке программирования в машинные коды

 $18.MS$  WORD  $370$ : -Текстовый файл -Табличный процессор +Текстовый процессор -Редактор шрифтов

19. Режимы работы в MS WORD 2010

+режим разметка страницы

+режим чтения

+структура документа

-режим шифрования текста

20. Электронная таблица - это:

+прикладная программа, предназначенная для хранения и обработки информации, представленной в табличной форме

-прикладная программа для обработки кодовых таблиц

-устройство ПК, управляющее его ресурсами в процессе обработки данных в табличной форме

-системная программа, управляющая ресурсами ПК при обработке таблин

21. Электронная таблица предназначена для:

+Создания таблиц различной степени сложности и автоматизации обработки табличных данных

- Упорядоченного хранения и обработки значительных массивов данных

-Редактирования графических представлений больших объемов информации

-Визуализации структурных связей между данными, представленных в таблицах

22. Слайд - это:

+отдельная страница презентации

-объект презентации, содержащий графическую информацию

-фоновый рисунок презентации

-совокупность объектов, расположенных на одной странице

22. Основным элементом презентации является...

+слайд

-диаграмма

-текст

-графика

23. Иерархическая, сетевая, реляционная, это...

+молели ланных

-модели предметной области

-системы обработки данных

-структуры формирования запросов к базе данных

24. База данных служит для:

+Хранения и упорядочения информации

-Ведения расчетно-вычислительных операций

-Обработки текстовой документации

-Обработки графической информации

25. Транслятор языка программирования осуществляет:

+Перевод текста программы с зыка программирования в машинный код

-Поиск ошибок в процессе работы ПК

-Взаимодействие ОС с аппаратными устройствами

-Диагностику компьютерных вирусов

26. Типы вычислительных процессов:

+Линейный

+Циклический

+Разветвляющийся

-Многоуровневый

-Иерархический

27. Основные свойства алгоритма:

+Массовость

+Определенность

+Результативность

-Актуальность

-Последовательность

28. Сетевые вирусы могут попасть на локальный компьютер... +при просмотре web-страницы

+при подключении к локальной сети -при вводе логина и пароля -при копировании файла с удалённого компьютера

29. Основное назначение компьютерных сетей: +обеспечение совместного доступа к сетевым ресурсам -управление прикладными программами -организация вычислительного процесса -обеспечение диалога пользователя с компьютером

30. При вычислении логических выражений логические операции

 $1 - \mu$ изъюнкция

2 - инверсия

3 - конъюнкция

выполняются в соответствии с приоритетом...

 $-3-2-1$ 

 $-1-2-3$ 

 $-2-1-3$ 

 $+2-3-1$ 

#### $3.$ КОНТРОЛЬНО-ОЦЕНОЧНЫЕ **СРЕДСТВА** ДЛЯ ПРОМЕЖУТОЧНОЙ АТТЕСТАЦИИ ОБУЧАЮЩИХСЯ

#### Список вопросов для подготовки к зачету

Информация: определение, формы представления, свойства,  $\mathbf{1}$ . представление информации в ЭВМ.

 $2.$ Информация, представление информации в ЭВМ.

 $\mathbf{3}$ Понятие информатики в широком (как единство отраслей науки, техники, производства) и в узком смысле.

 $\overline{\mathbf{4}}$ . Меры информации, понятие энтропии.

 $5<sub>1</sub>$ Системы счисления. Перевод из одной системы счисления в другую.

ЭВМ: назначение, классификация. 6.

7. Архитектура ЭВМ.

8. Общие принципы организации и работы компьютера.

Характеристика системного блока компьютера.  $9<sub>1</sub>$ 

10. Микропроцессор: назначение, структура, основные характеристики.

функции памяти компьютера, внутренняя 11. Виды и память компьютера.

Виды функции  $12.$  $\overline{M}$ памяти компьютера, внешняя память компьютера.

Хранение информации на дисках, причины потери дискового 13. проверки свойств пространства, назначение операций диска  $\mathbf{M}$ дефрагментации.

**14.** Устройства вывода информации.

**15.** Классификация программного обеспечения.

**16.** Характеристика системного программного обеспечения. Виды операционных систем и их характеристика.

**17.** Операционная система компьютера. Файловая система ОС: понятие; типы, шаблоны и атрибуты файлов.

**18.** Характеристика операционной системы Windows. Основные компоненты графического интерфейса Windows; виды окон, меню.

**19.** Файловая система Windows; работа с объектами файловой системы в среде программ «Мой компьютер» и «Проводник».

**20.** Классификация программного обеспечения.

**21.** Текстовый редактор Word: способы создания и сохранения документов.

**22.** Текстовый редактор Word: шаблоны и стили.

**23.** Текстовый редактор Word: операции редактирования текста.

**24.** Текстовый редактор Word: операции форматирования документа.

**25.** Текстовый редактор Word: способы построения таблиц, форматирование таблиц.

**26.** Текстовый редактор Word: виды графических объектов

**27.** Табличные процессоры, понятие, возможности, характер использования.

**28.** Характеристика табличного процессора Excel. Запуск программы, структура окна приложения.

**29.** Структура окна приложения. Сохранение документа, загрузка его с диска.

**30.** Фильтрация данных таблицы: автофильтр.

**31.** Выполнение вычислений с использованием Мастера функций и команды «Автосуммирование».

**32.** Графические возможности программы Excel, виды диаграмм и графиков, процесс их построения.

**33.** Форматирование таблиц и их данных.

**34.** Способы создания презентации. Режимы просмотра. Форматирование презентации

**35.** Использование специальных эффектов в презентации: пошаговое управление показом, анимация текста и объектов.

**36.** Модели и базы данных: понятие, свойства, типы.

**37.** Системы управления базами данных. СУБД Access. Этапы создания БД.

**38.** СУБД Access: структура таблиц, типы данных, межтабличные связи.

**39.** СУБД Access: объекты MS Access.

**40.** СУБД Access: ввод и обработка данных.

**41.** СУБД Access: виды запросов.

**42.** СУБД Access: экранные формы.

**43.** СУБД Access: создание отчетов

- 44. Алгоритмы: понятие, свойства, способы представления, типы.
- Языки программирования: понятие, классификация. 45.
- Проблемы безопасности информации. 46.
- Компьютерная графика: виды, модели, форматы. 47.
- Понятие сети. Виды сетей. Архитектура сетей. 48.
- 49. Топология сети.
- Сети. Коммуникационное оборудование. 50.
- 51. Модель взаимодействия открытых сетей.
- $52.$ Принципы построения сети Интернет.
- Система адресации в Интернет. 53.
- 54. Сервисы Интернет.
- Понятие информационной безопасности, характеристика ее 55. свойств.
	- 56. Компьютерные вирусы и средства антивирусной защиты.
	- 57. Сервисы безопасности.

58. Электронно-цифровая полпись: понятие. Принцип асимметричного шифрования.

## 4. КРИТЕРИИ ВЫСТАВЛЕНИЯ ОЦЕНОК

#### 4.1 Критерии выставления оценок при тестировании

Результат тестирования оценивается по процентной шкале оценки. Каждому обучающемуся предлагается комплект тестовых заданий, количество которых приравнивается к 100%:

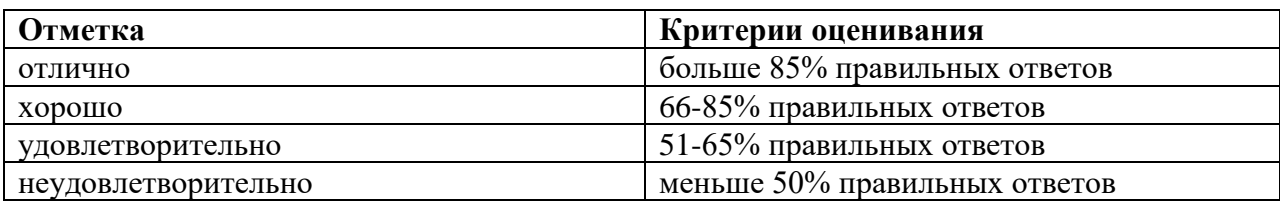

#### 4.2 Критерии выставления оценок при решении задач

Показателями уровня освоенности компетенций на всех этапах их формирования являются:

#### 1-й этап (уровень знаний):

- Умение отвечать на основные вопросы и тесты на уровне понимания сути – удовлетворительно (3).

- Умение грамотно рассуждать по теме задаваемых вопросов - хорошо  $(4)$ 

- Умение формулировать проблемы по сути задаваемых вопросов отлично (5)

#### 2-й этап (уровень умений):

- Умение решать простые задачи с незначительными ошибками удовлетворительно (3).

- Умение решать задачи средней сложности - хорошо (4).

- Умение решать задачи повышенной сложности, самому ставить задачи – отлично  $(5)$ .

#### **3-й этап (уровень владения навыками):**

- Умение формулировать и решать задачи из разных разделов с незначительными ошибками - удовлетворительно (3).

- Умение находить проблемы, решать задачи повышенной сложности – хорошо (4).

- Умение самому ставить задачи, находить недостатки и ошибки в решениях – отлично (5).

#### **4.3 Критерии выставления оценок при проведении дифференцированного зачёта**

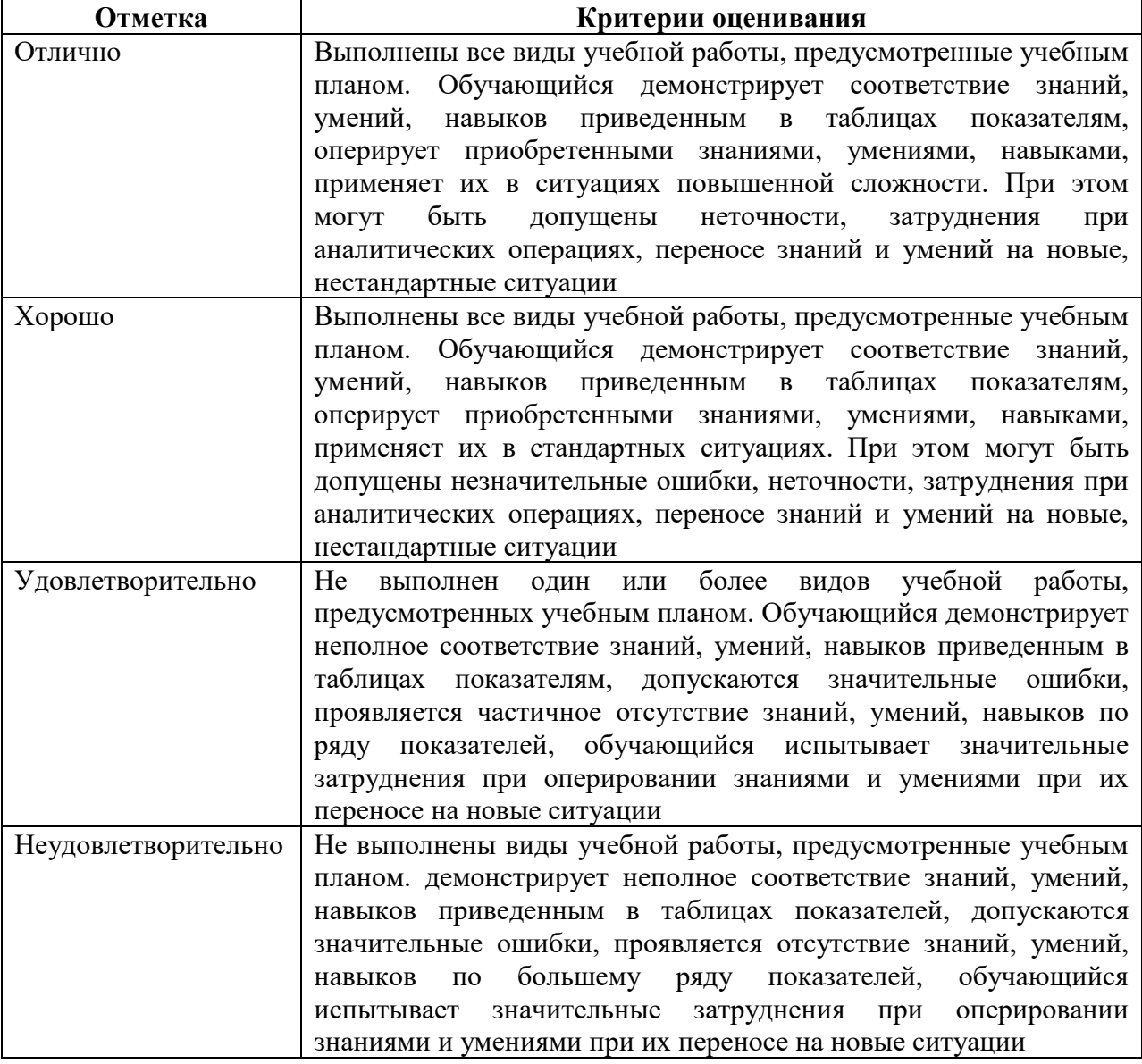